## Introdução as Unidades de Processamento Gráfico (GPUs)

#### *Giovane Roslindo Kuhn*

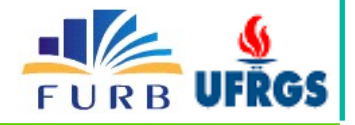

## Computação Gráfica x Realidade

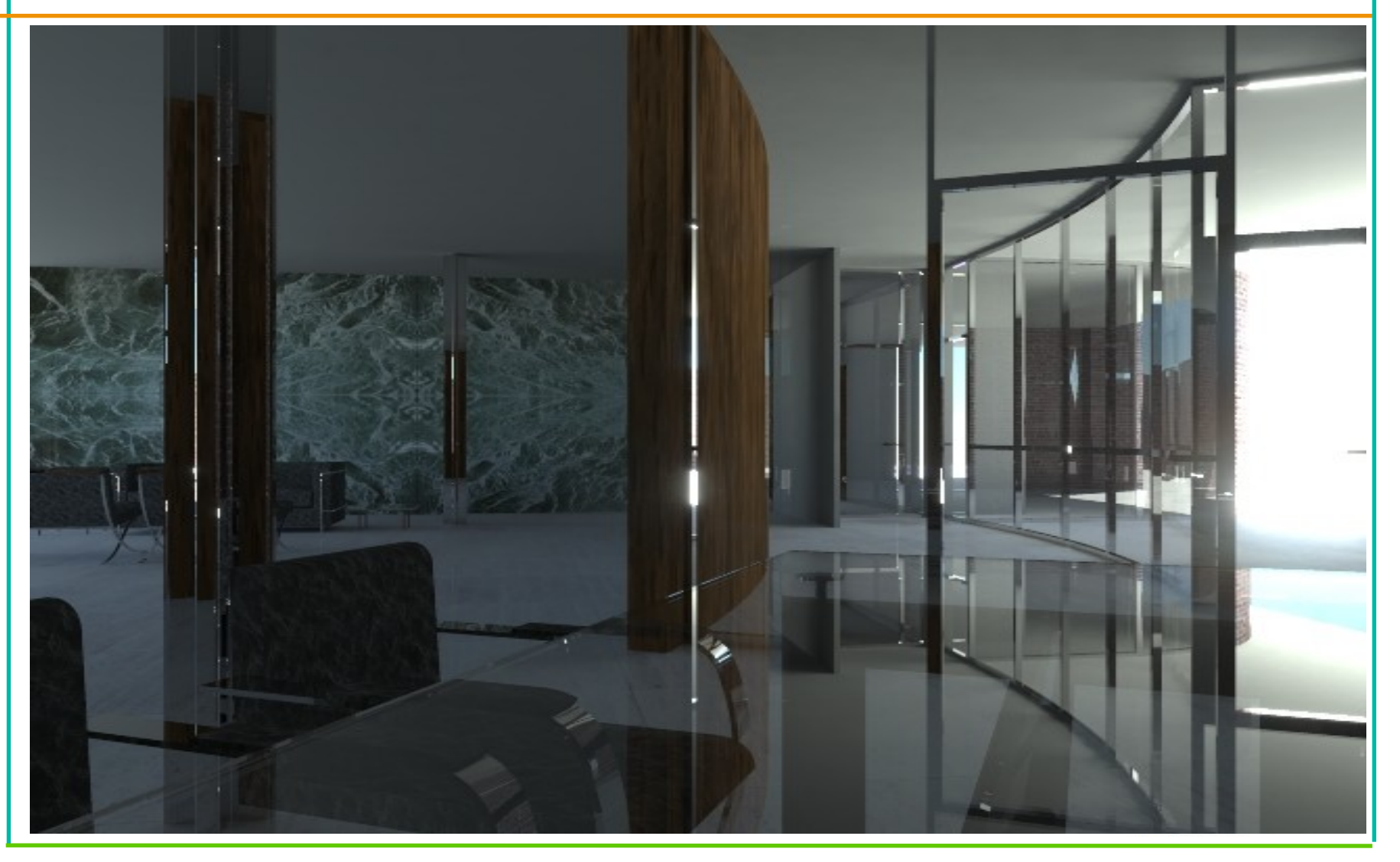

### Consulta ao BD

#### SELECT nome FROM Pessoa WHERE idade > 25

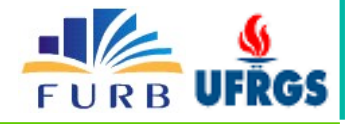

## Sumário

- Pipeline Gráfico Fixo (*Overview*)
- Pipeline Gráfico Programável
	- Porque os jogos avançaram tanto em realidade?
- GPU para Propósito Geral
	- Pra que? Como? Exemplos?
- Tecnologias Correntes
- **Considerações**

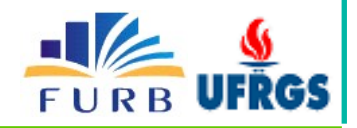

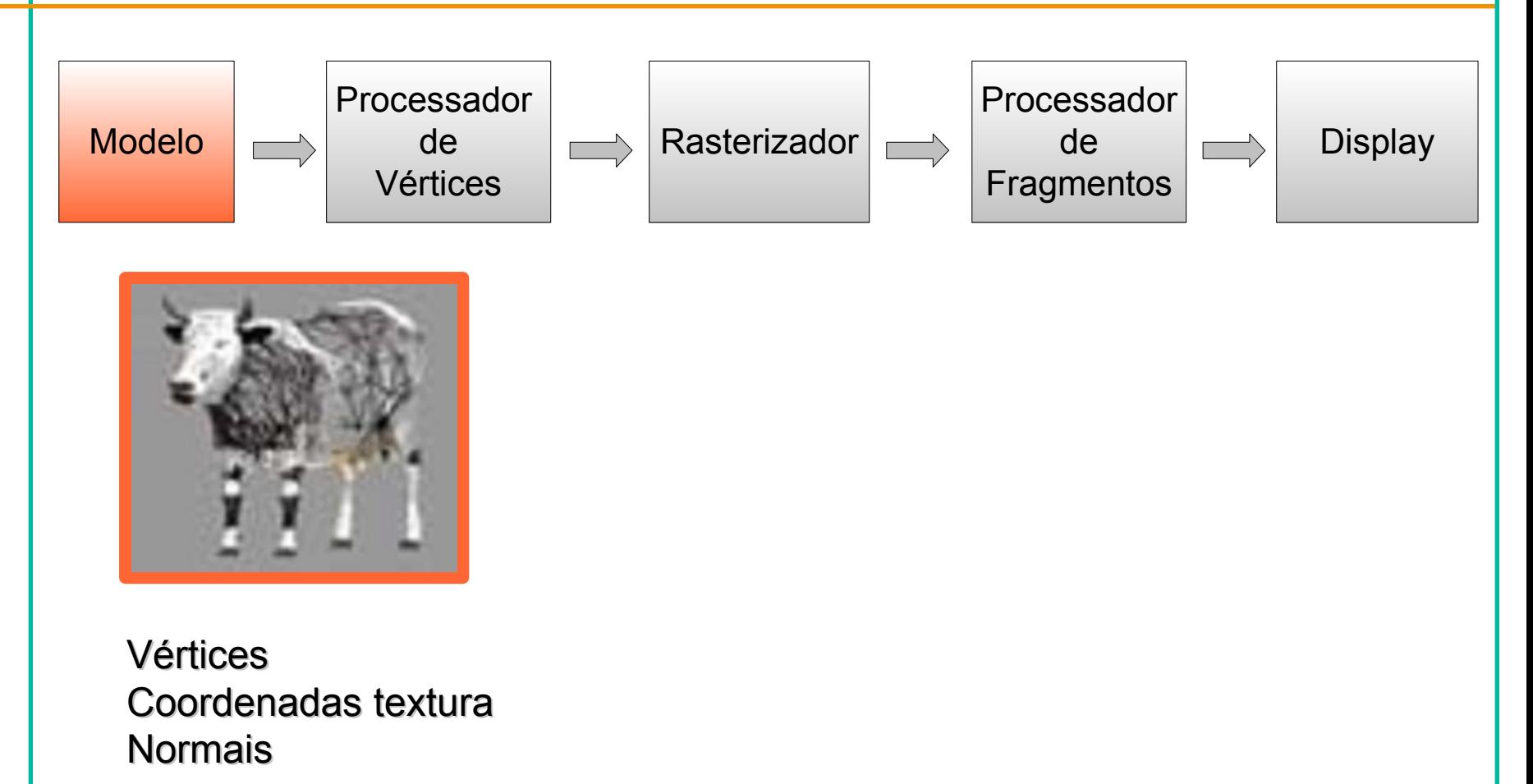

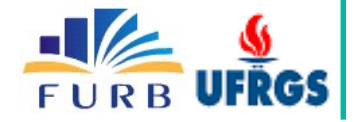

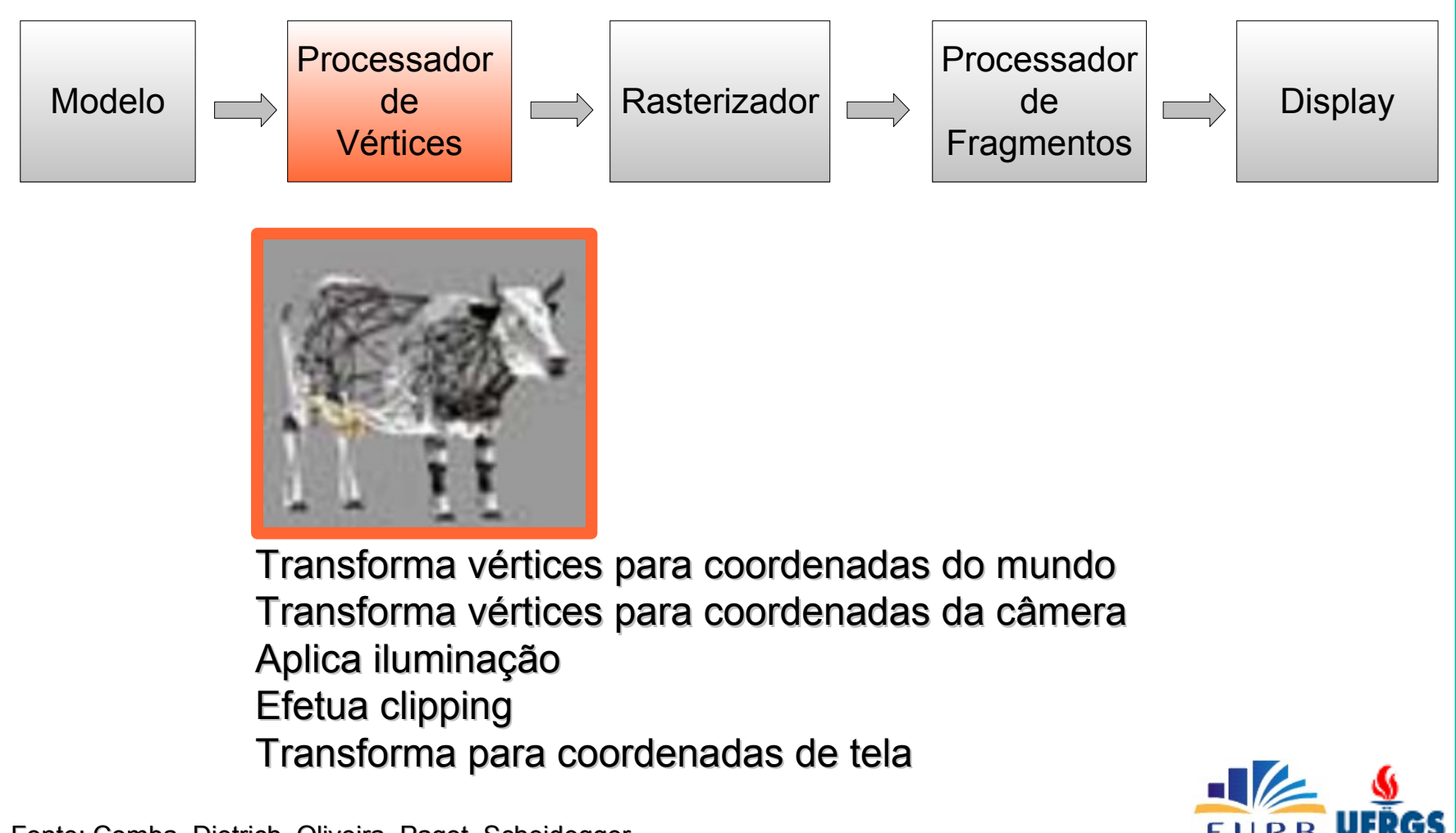

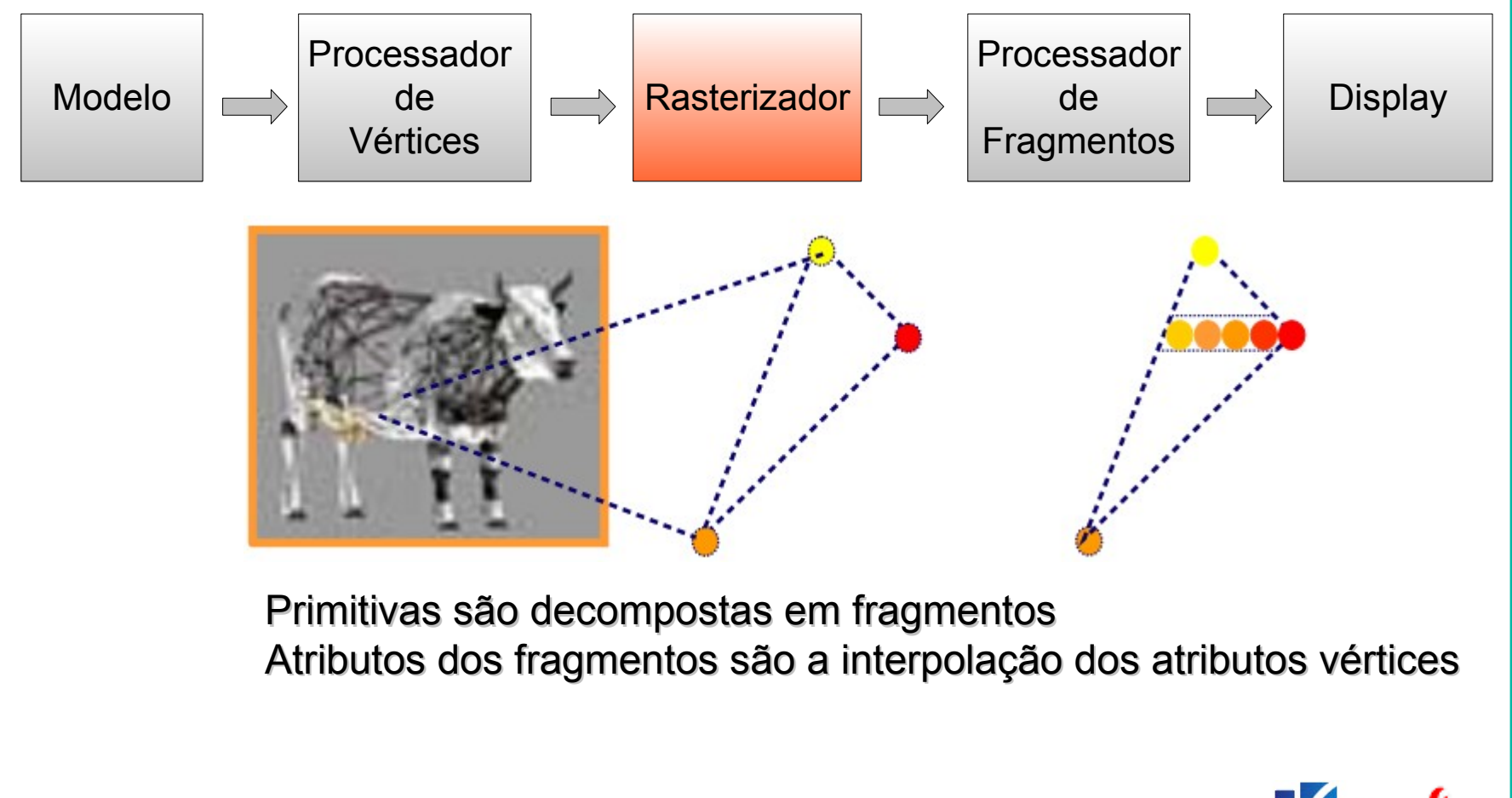

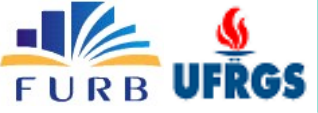

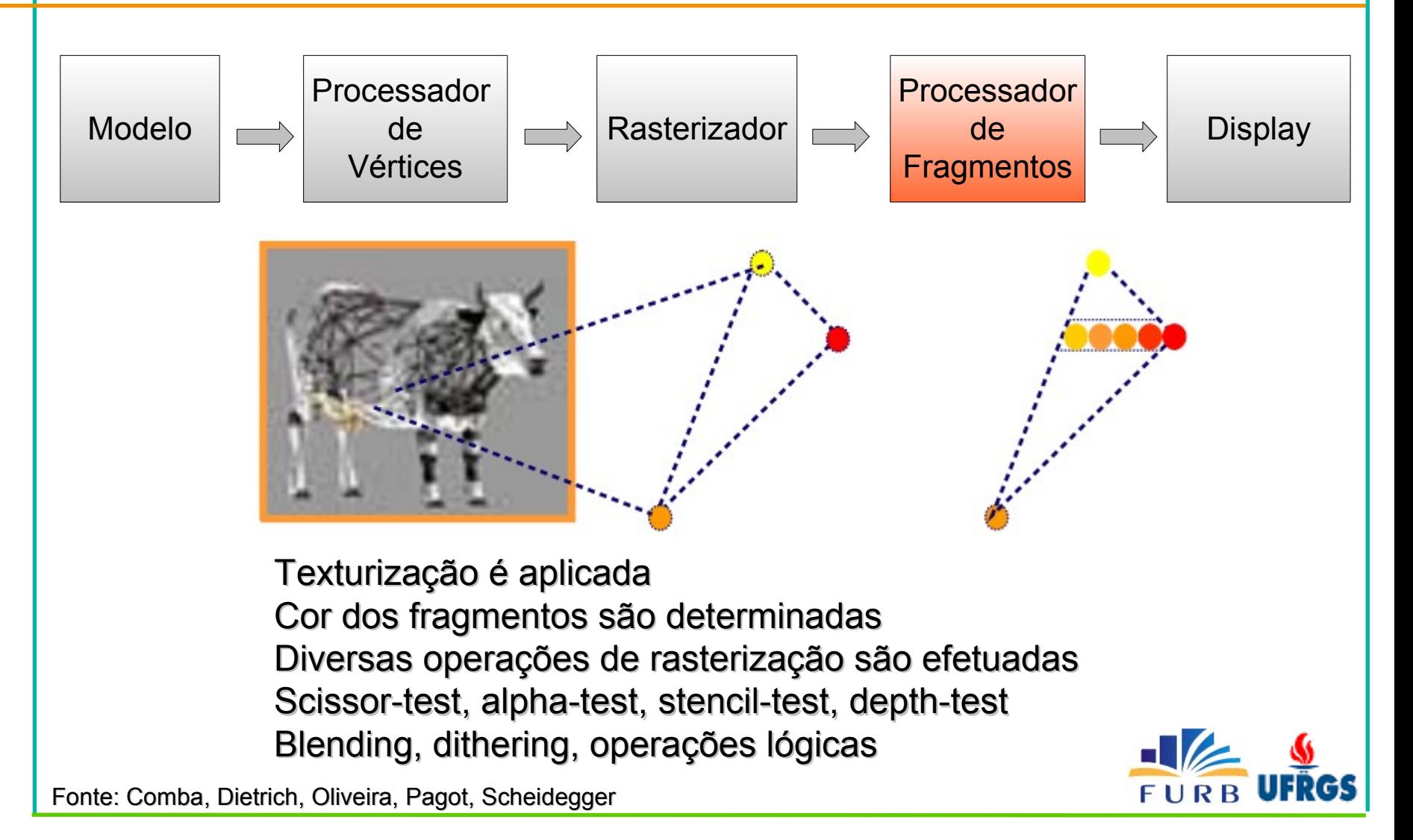

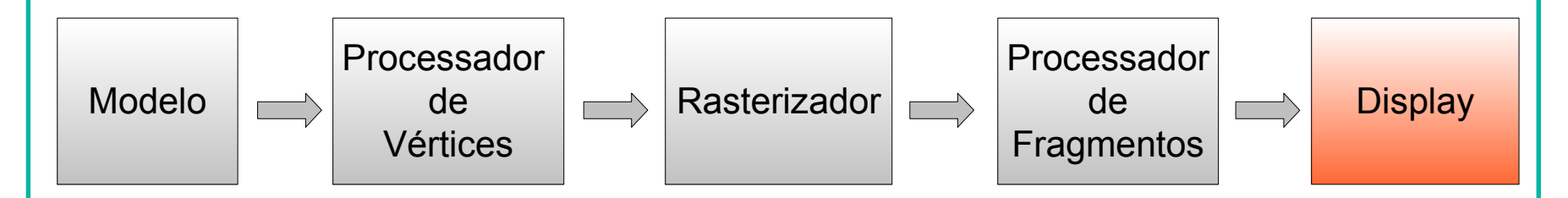

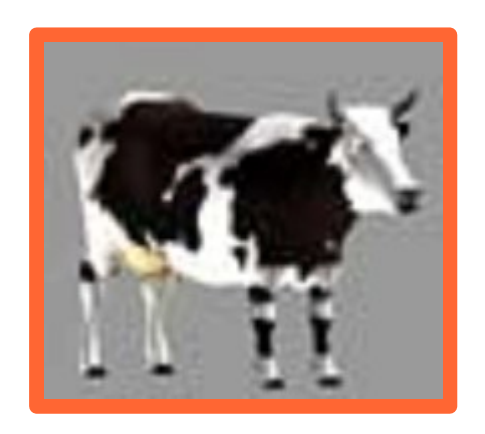

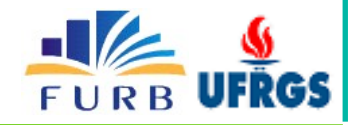

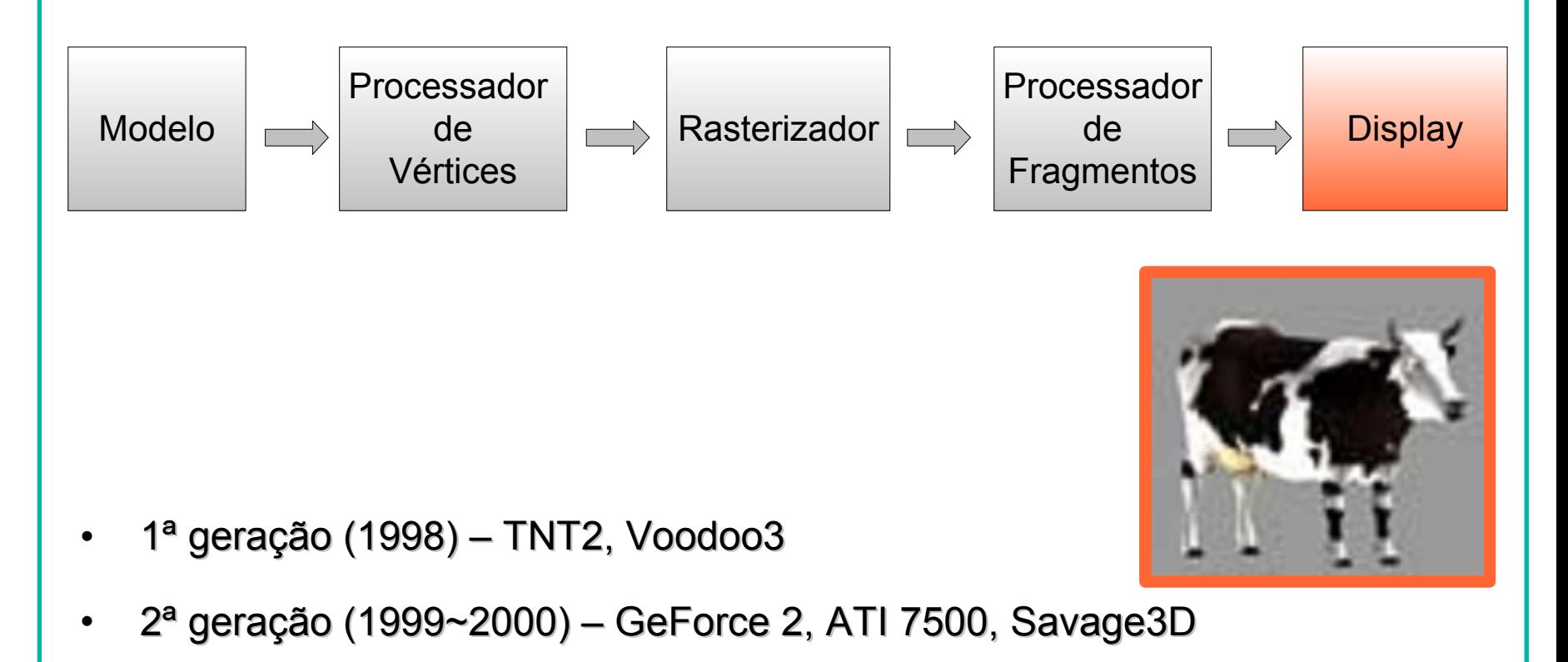

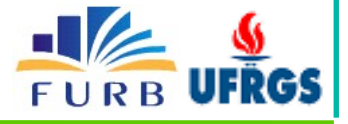

### Paralelismo no Pipeline

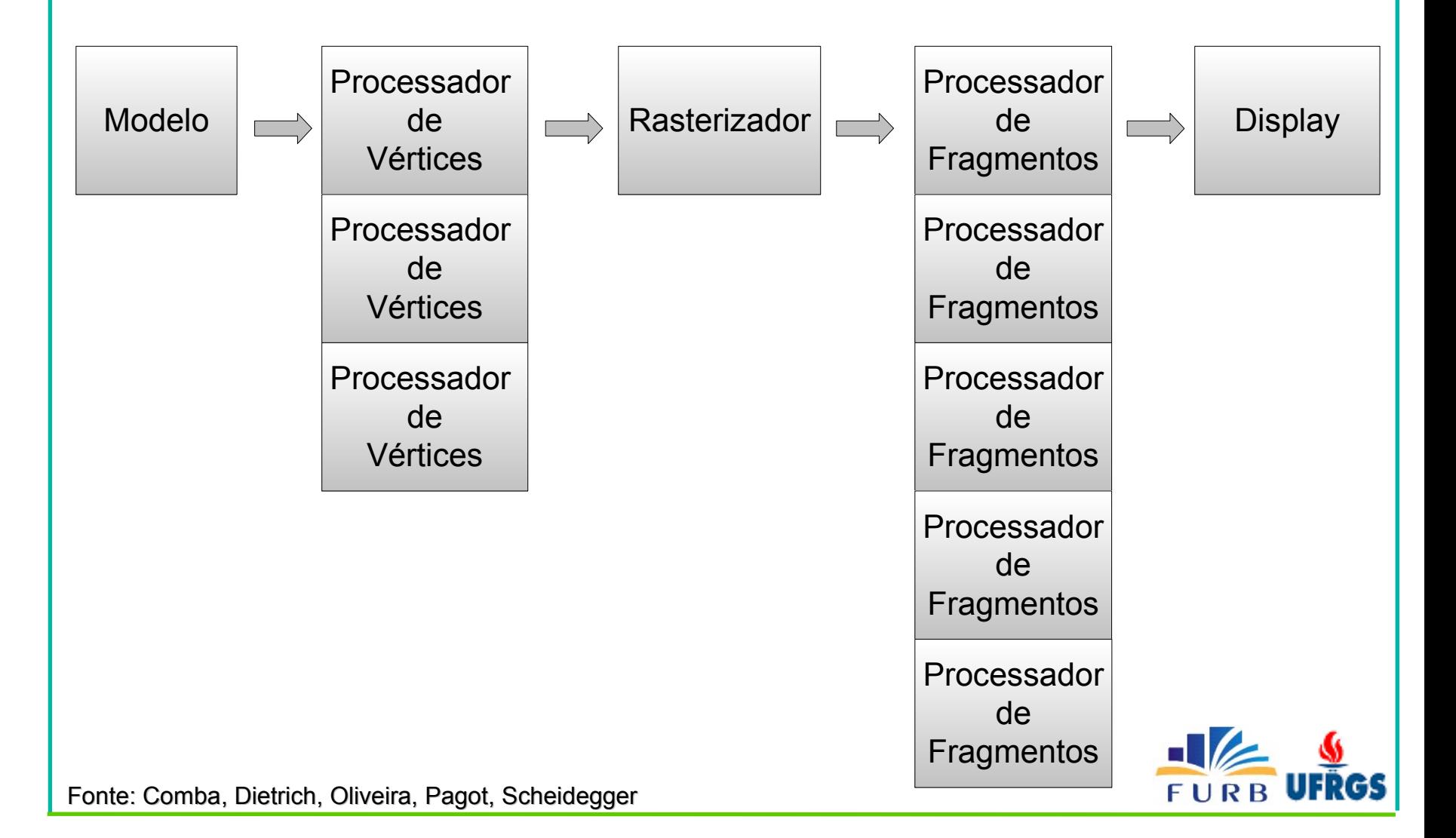

## Pipeline Gráfico Programável

- Programar os processadores de fragmentos
	- $-$  3ª geração (2001~2002) GeForce 3 e 4, ATI 8500
- Programar os processadores de vértices e fragmentos
	- $-$  4ª geração (2003~2006) GeForce FX, 6 e 7, ATI 9700 e 9800
- Linguagens gráficas de alto-nível
	- Cg NVidia
	- HLSL Microsoft
	- GLSL OpenGL
- Permitiram os avanços de realismo nos jogos

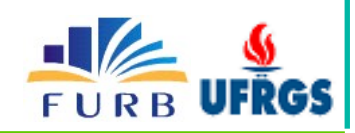

### Modelos de Iluminação

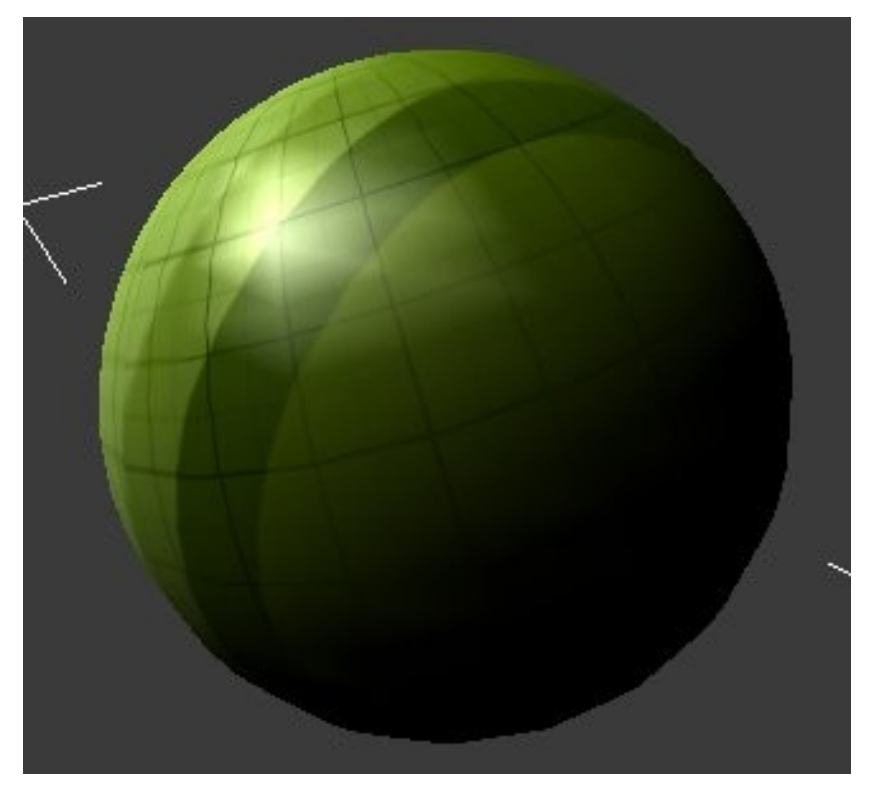

Gouraud shading (por vértice) Phong shading (por pixel)

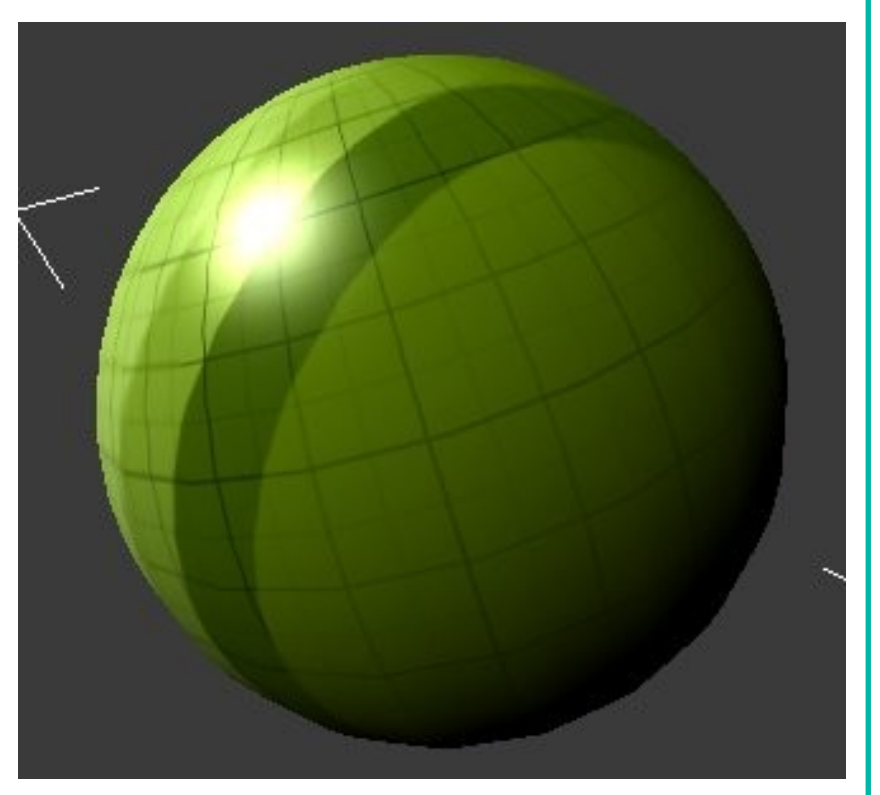

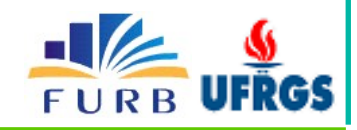

### Reflexão e Refração

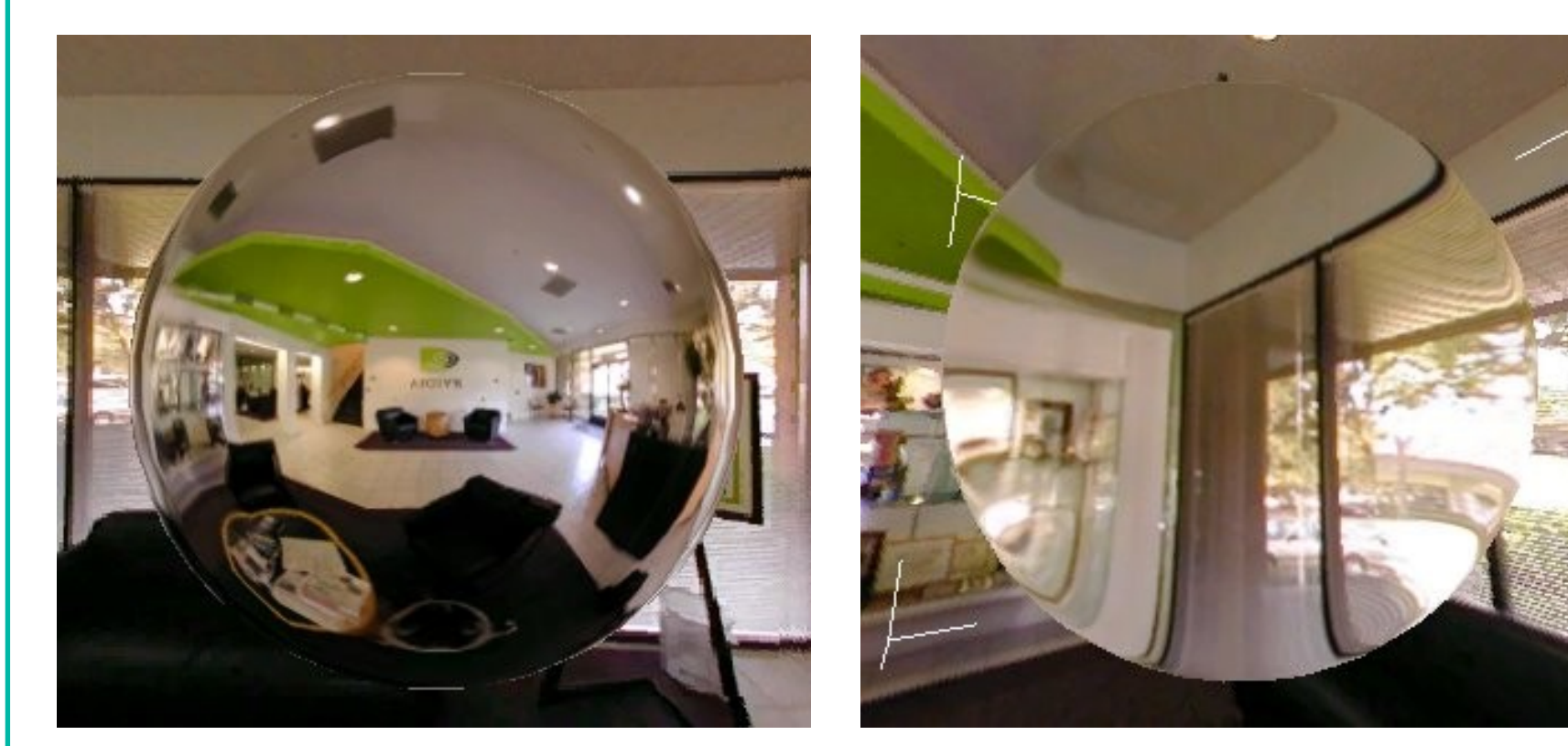

Reflexão Refração 1 desvio

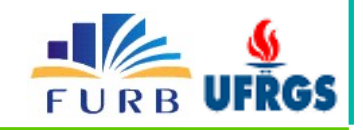

## Efeito Fresnel

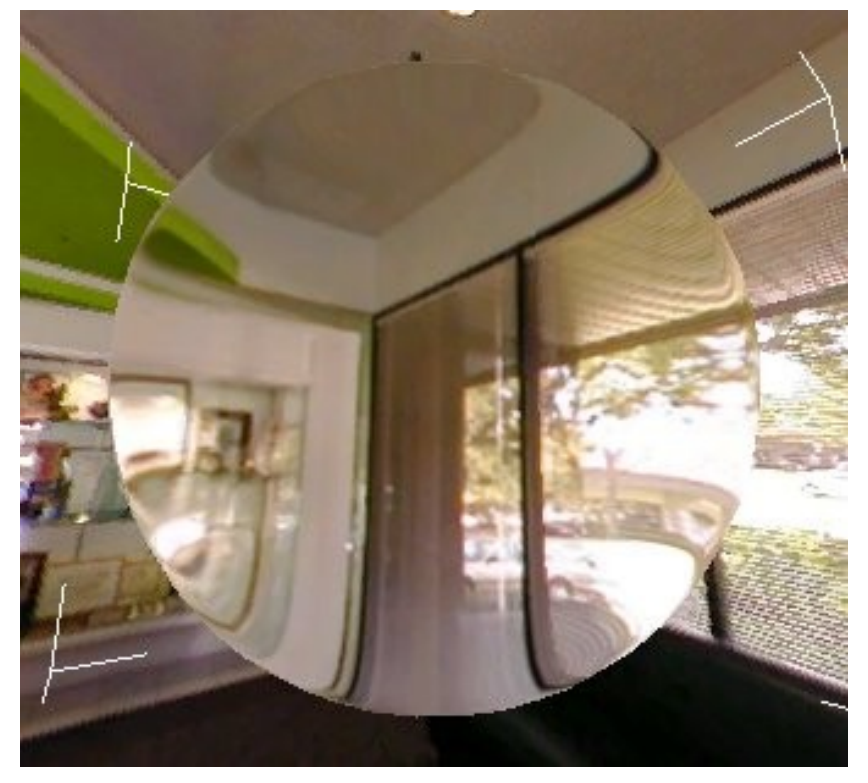

Refração 1 desvio **Fresnel** 

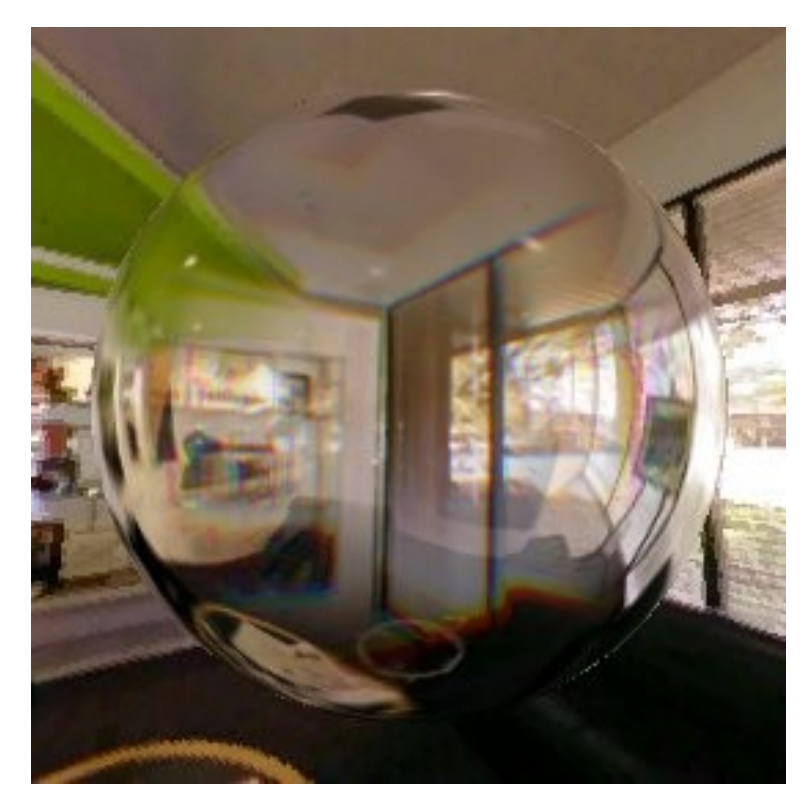

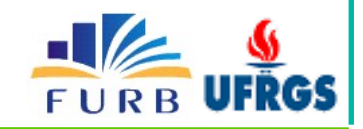

## Normal Map

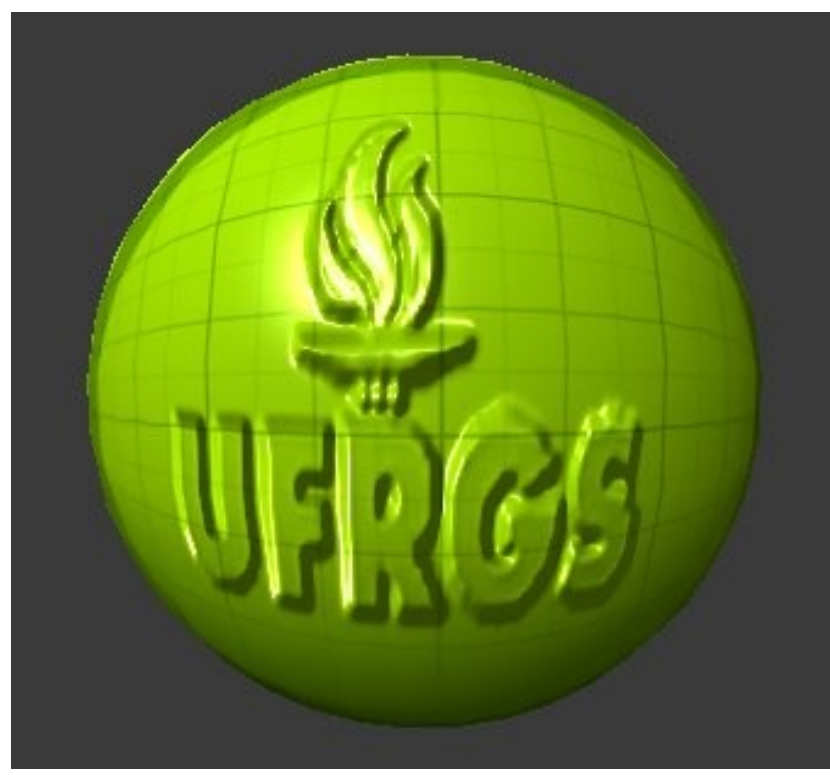

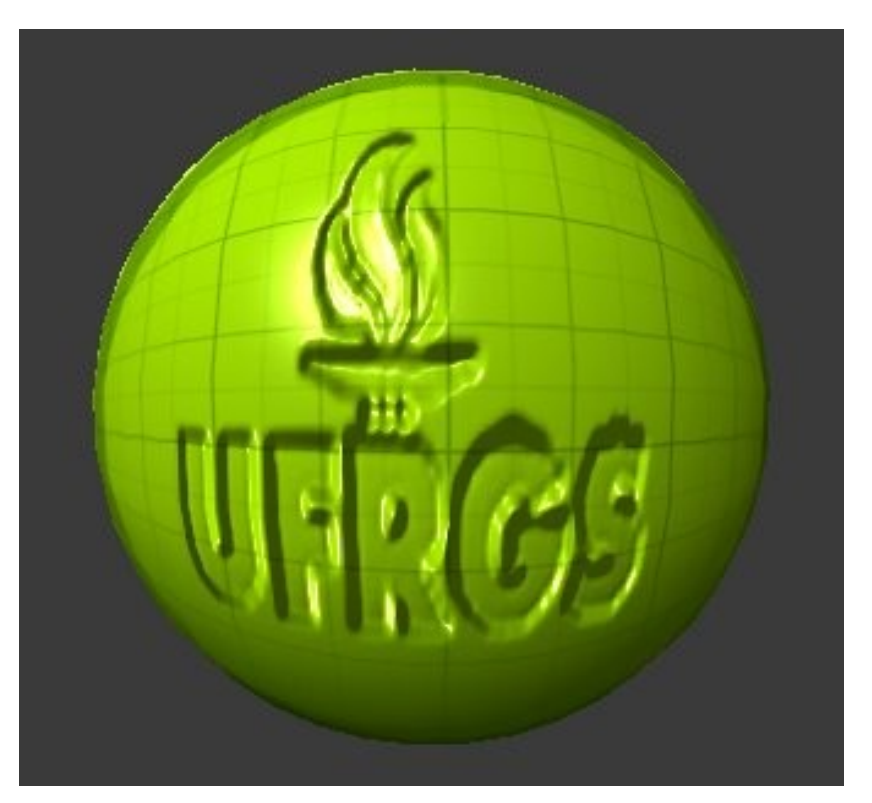

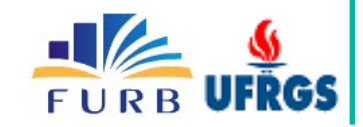

Dilatação Erosão

## Normal Map + Fresnel

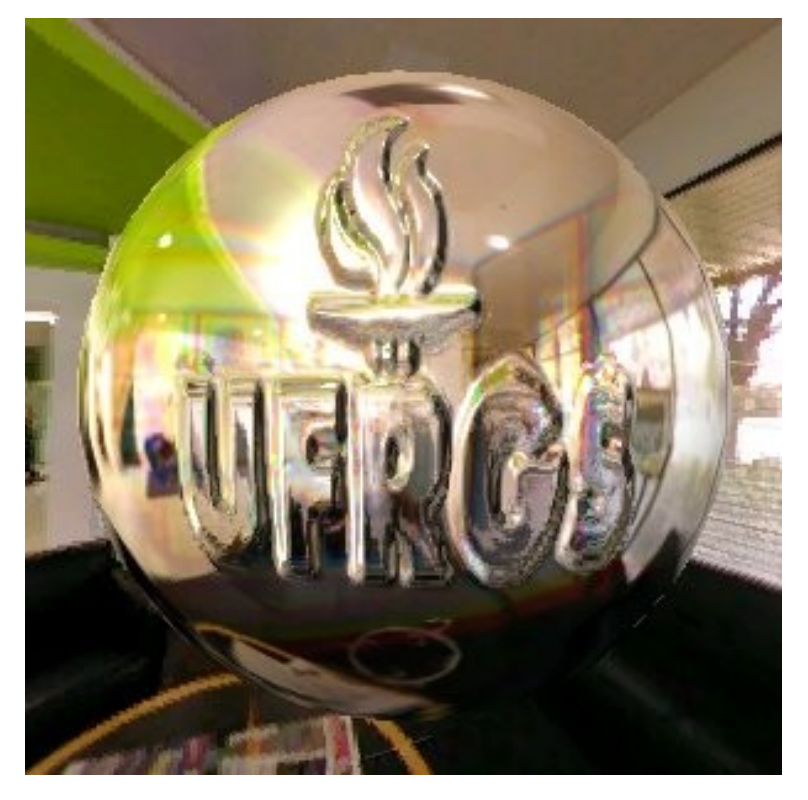

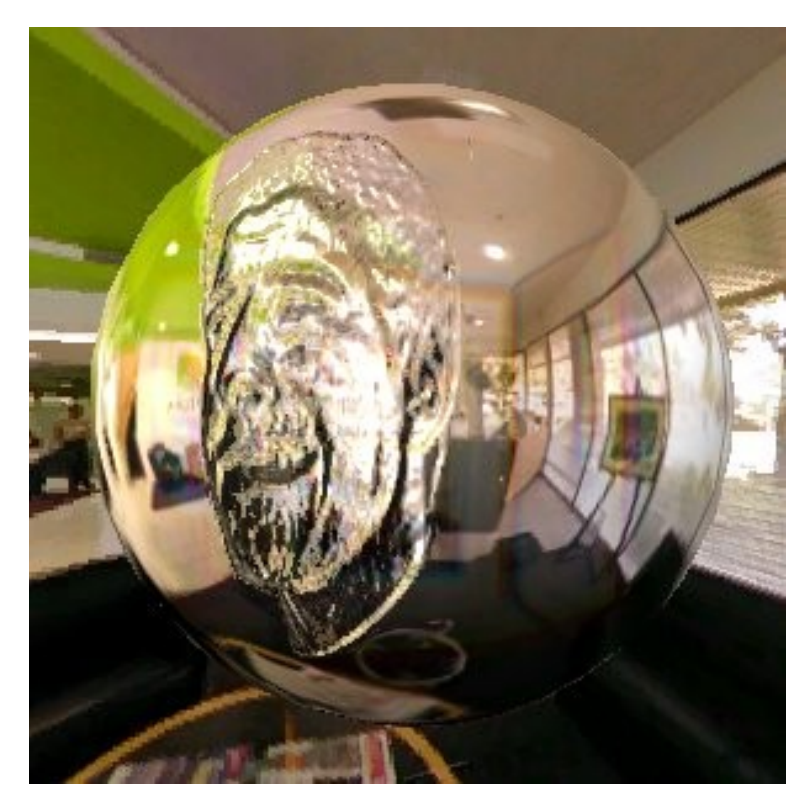

#### Logo Estudante

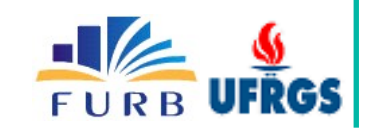

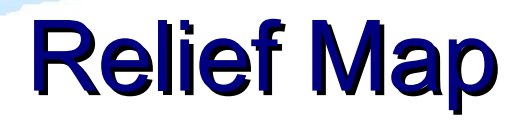

## Vídeos

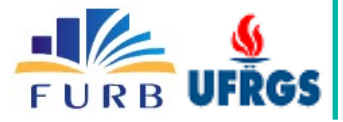

Fonte: Manuel M. Oliveira (http://www.inf.ufrgs.br/~oliveira/RTM.html)

### **Shadow Map + Caustic Map**

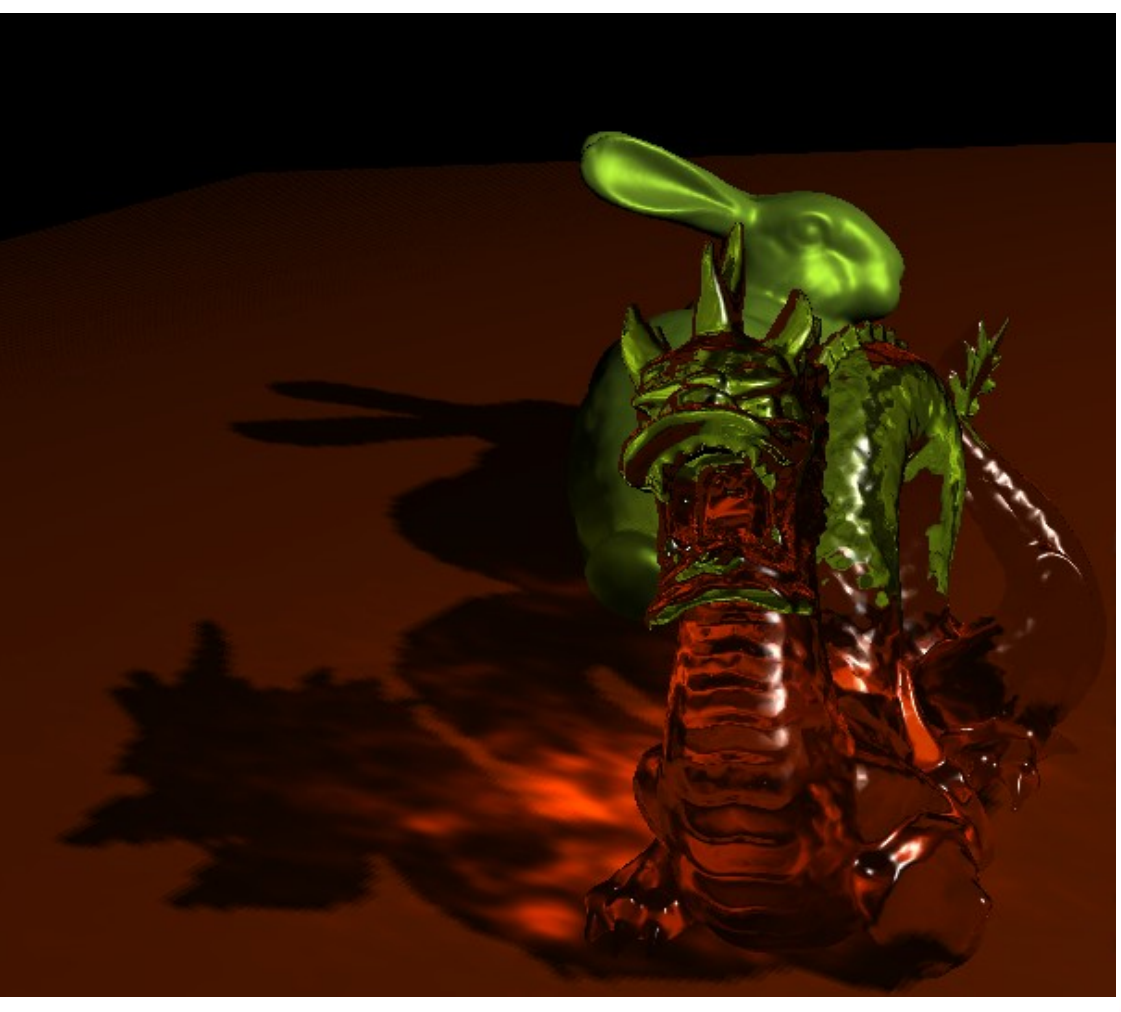

Mapeamento de sombras e cáusticas

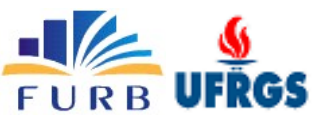

## O que mais?

Subsurface scattering

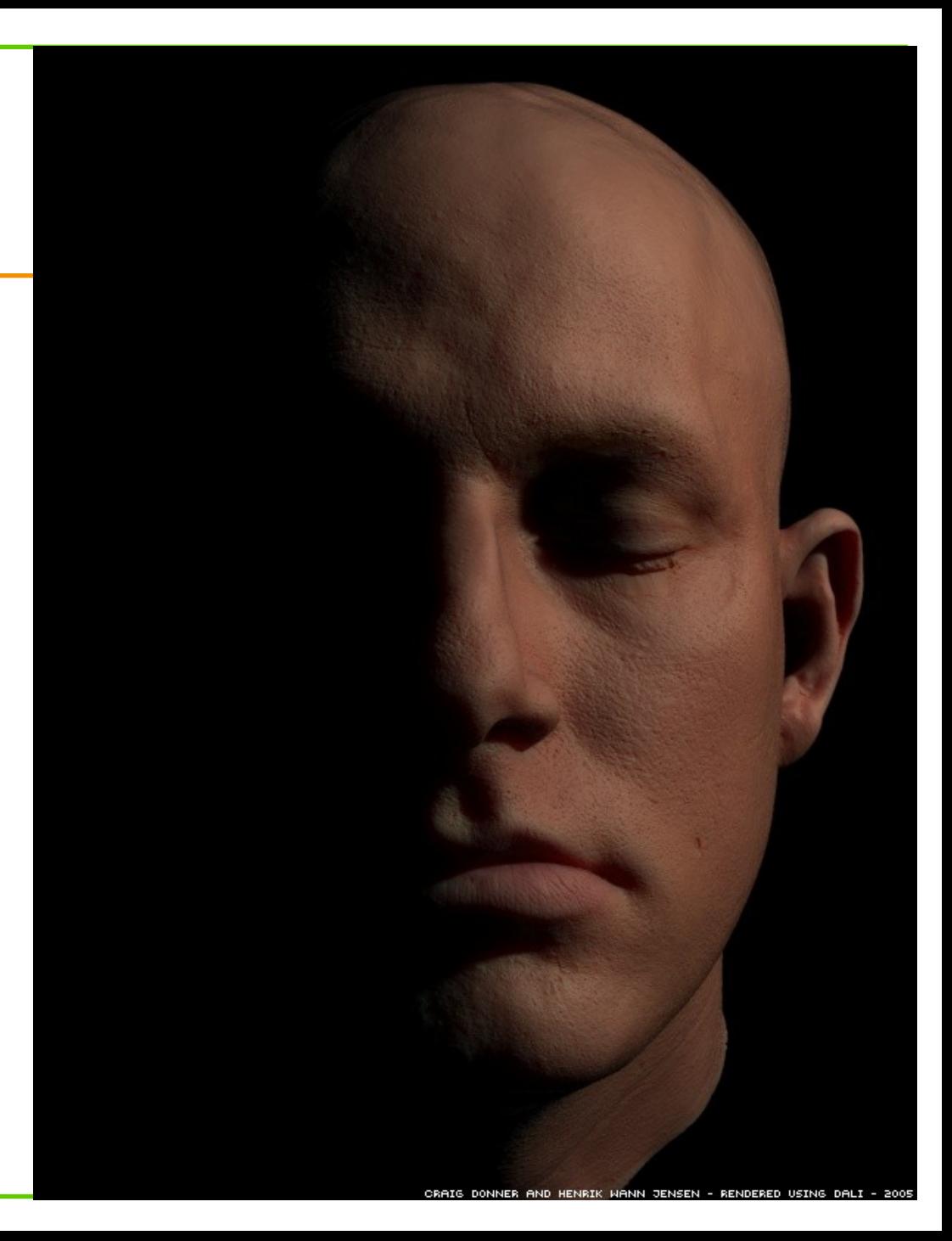

Fonte: http://graphics.ucsd.edu/~henrik

## O que mais?

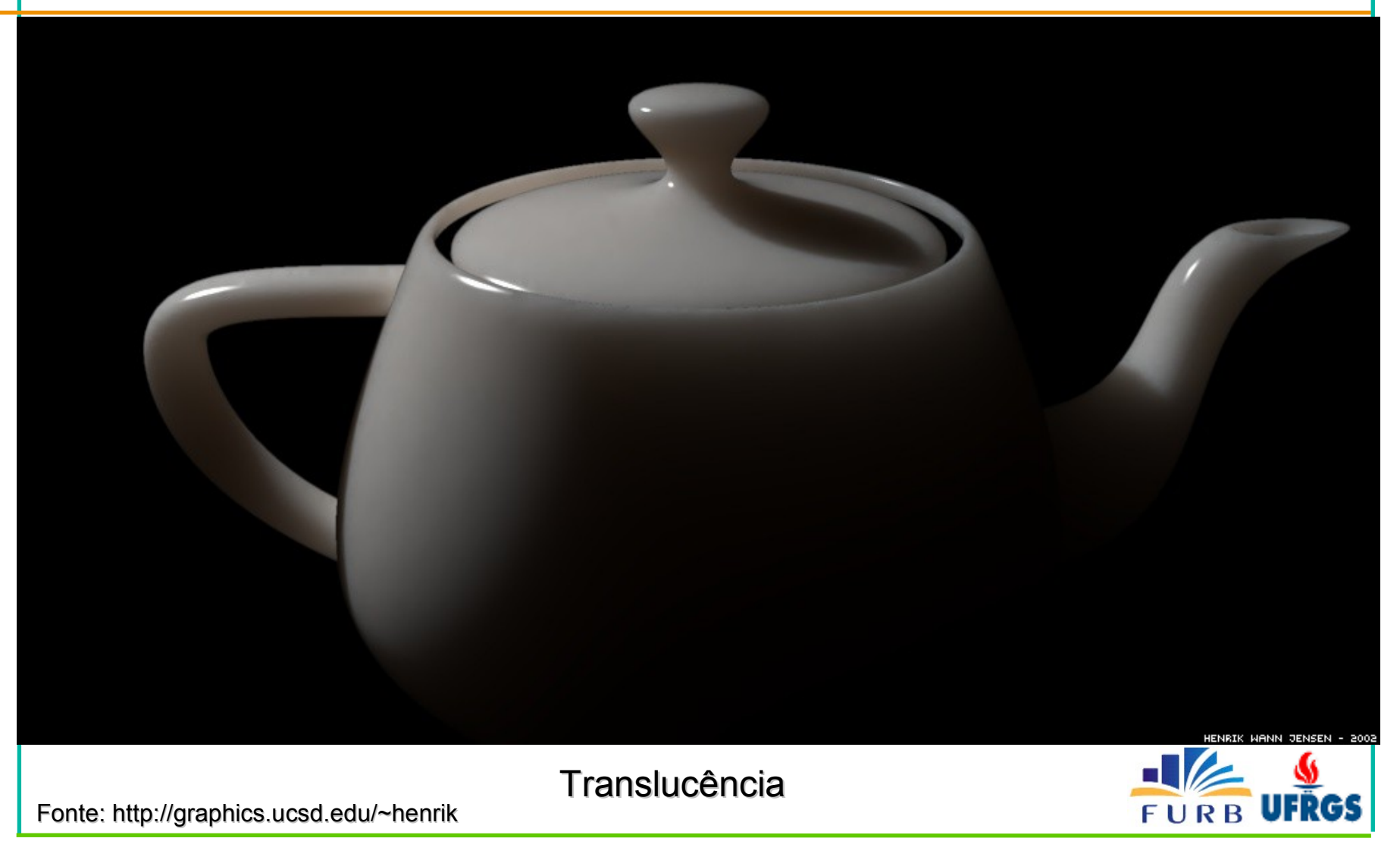

# O que mais?

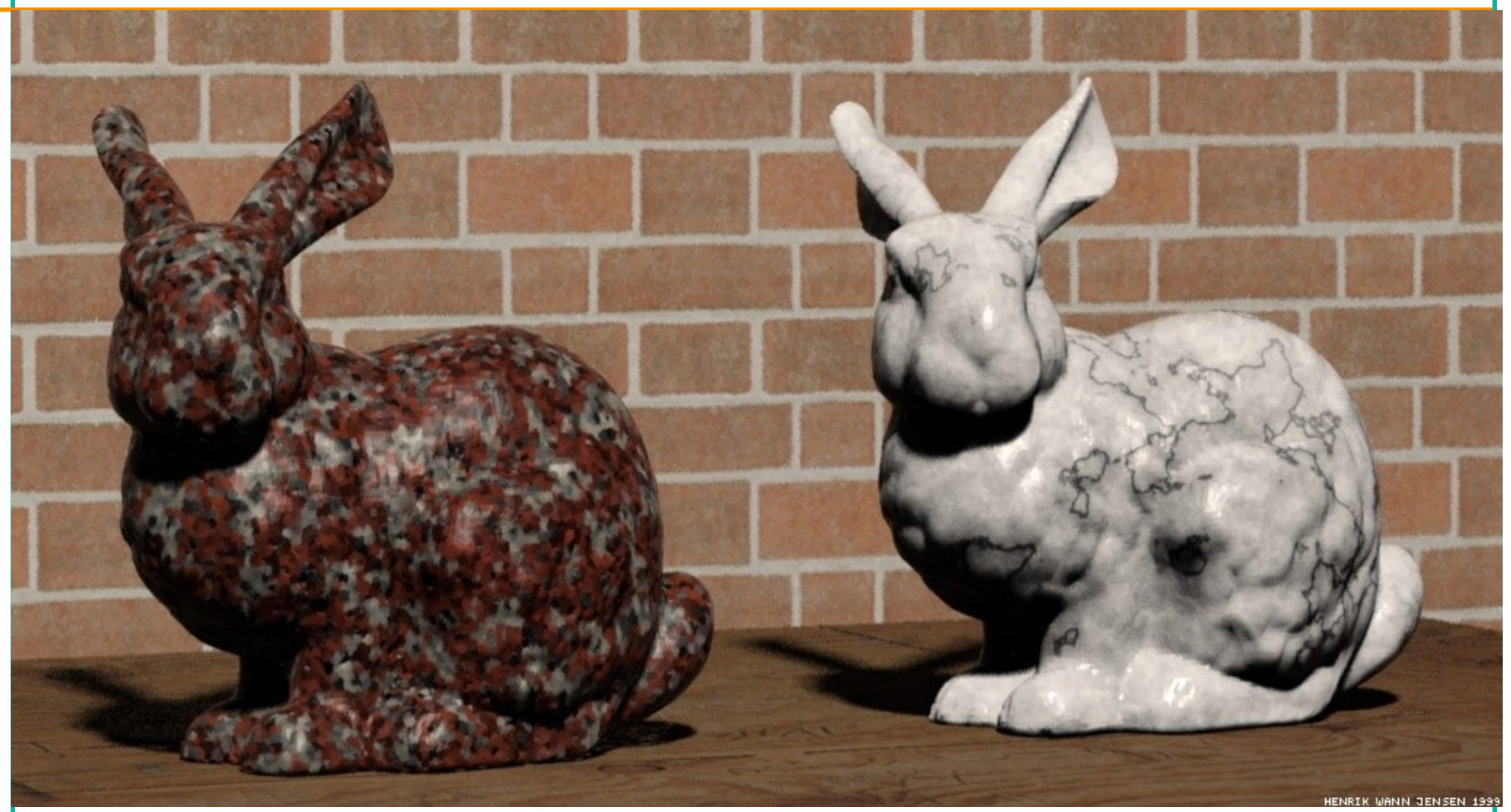

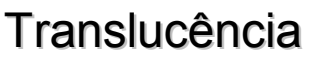

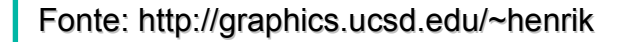

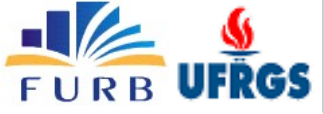

## Como Começo?

- Recomendo o programa FX Composer
	- Suporte OpenGL e DirectX 9
	- Suporte HLSL, CgFX
	- Dezenas de modelos prontos
- Perfeito para prototipar os shaders
	- Centenas de exemplos prontos
	- Programe apenas o seu shader
	- Altere os parâmetros sem stress

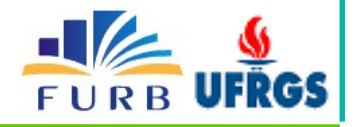

## Como Começo?

- Recomendo o programa FX Composer
	- Suporte OpenGL e DirectX 9
	- Suporte HLSL, CgFX
	- Dezenas de modelos prontos
- Perfeito para prototipar os shaders
	- Centenas de exemplos prontos
	- Programe apenas o seu shader
	- Altere os parâmetros sem stress

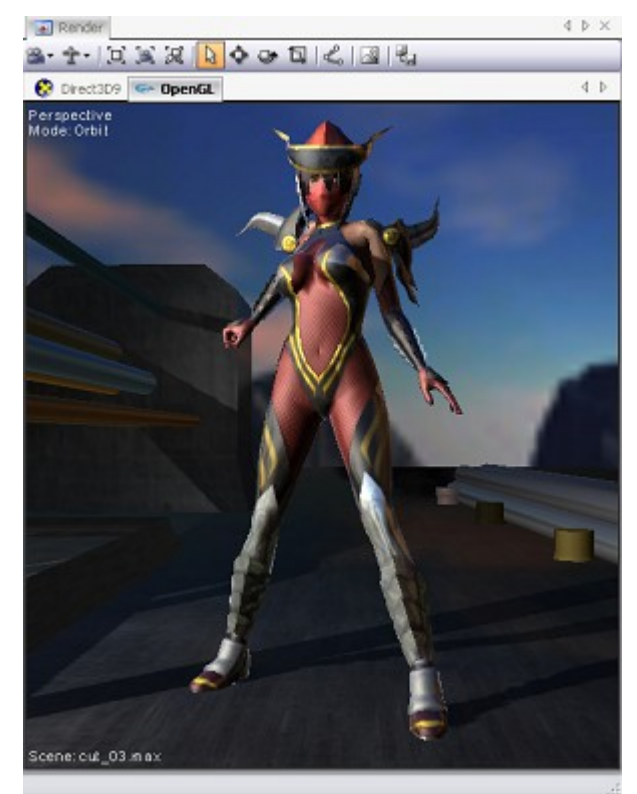

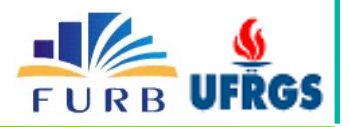

## Como Começo?

- Recomendo o programa FX Composer
	- Suporte OpenGL e DirectX 9
	- Suporte HLSL, CgFX
	- Dezenas de modelos prontos
- Perfeito para prototipar os shaders
	- Centenas de exemplos prontos
	- Programe apenas o seu shader
	- Altere os parâmetros sem stress

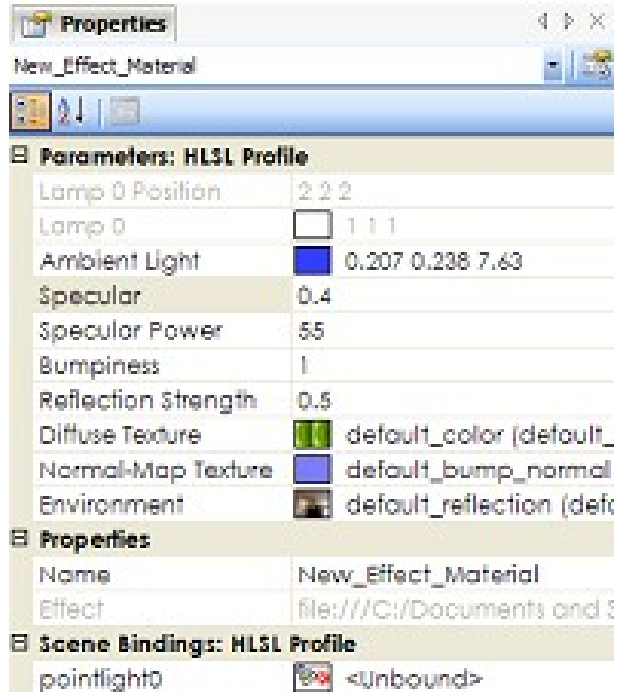

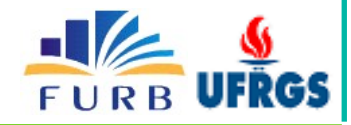

## Perguntas (1º parte)

### *Giovane Roslindo Kuhn grkuhn@gmail.com*

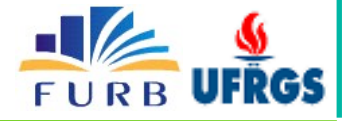

## GPU para Propósito Geral

• Porque GPU em computação de propósito geral?

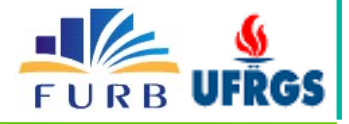

## GPU para Propósito Geral

• Porque GPU em computação de propósito geral?

#### Simular dinâmica de fluídos

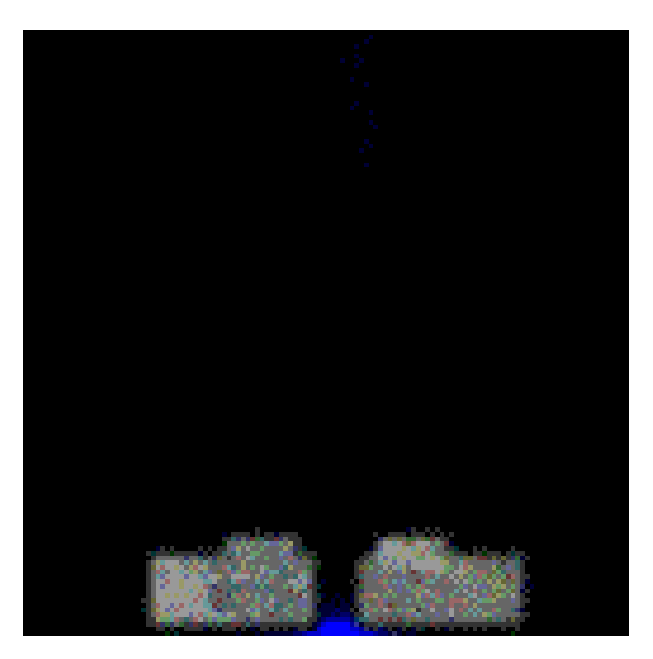

Demo da Nvidia (Liu et al. 2004)

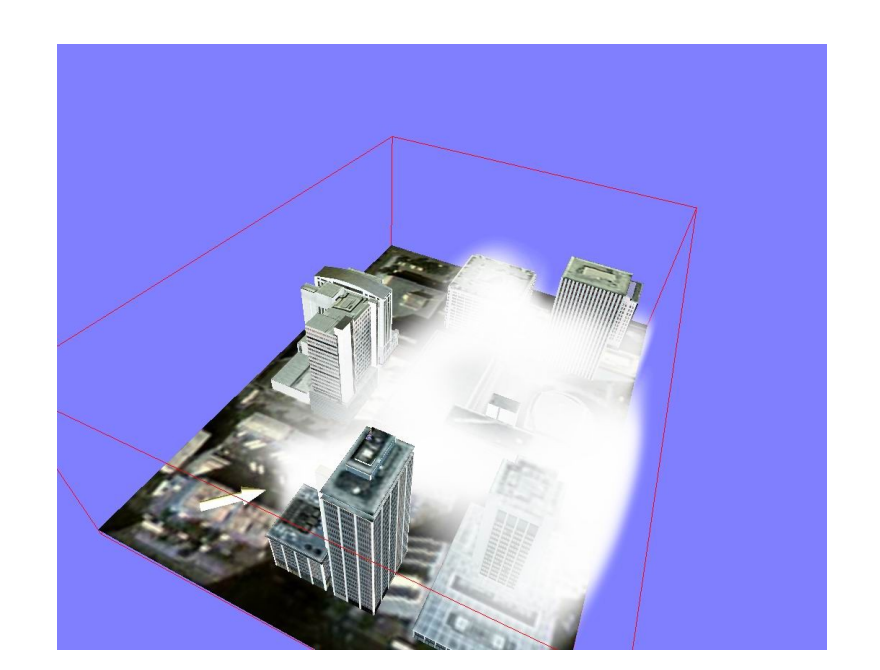

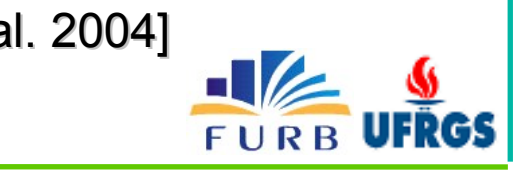

## GPU para Propósito Geral (cont.)

#### Visualizar e interagir com dados científicos

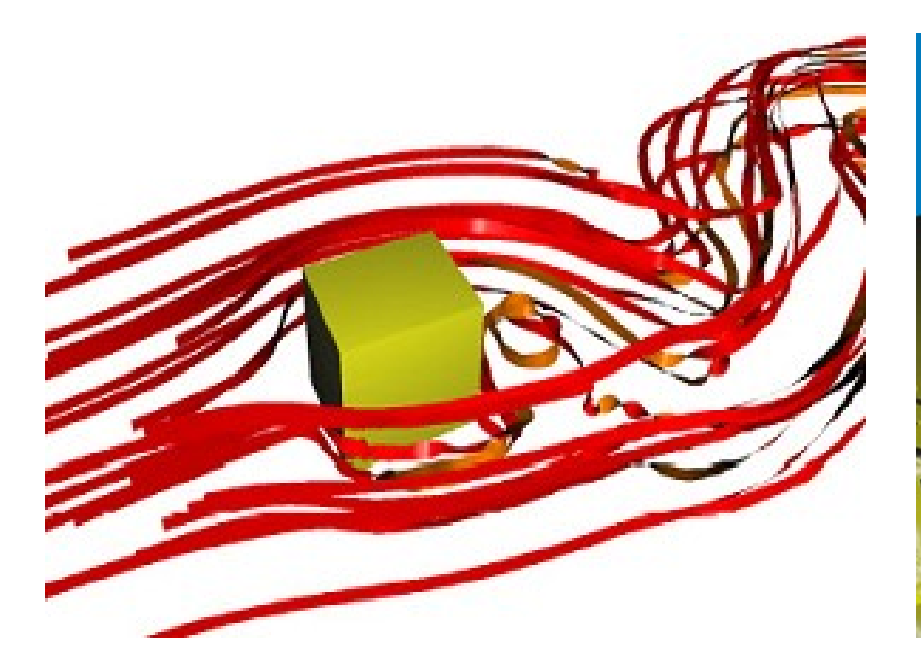

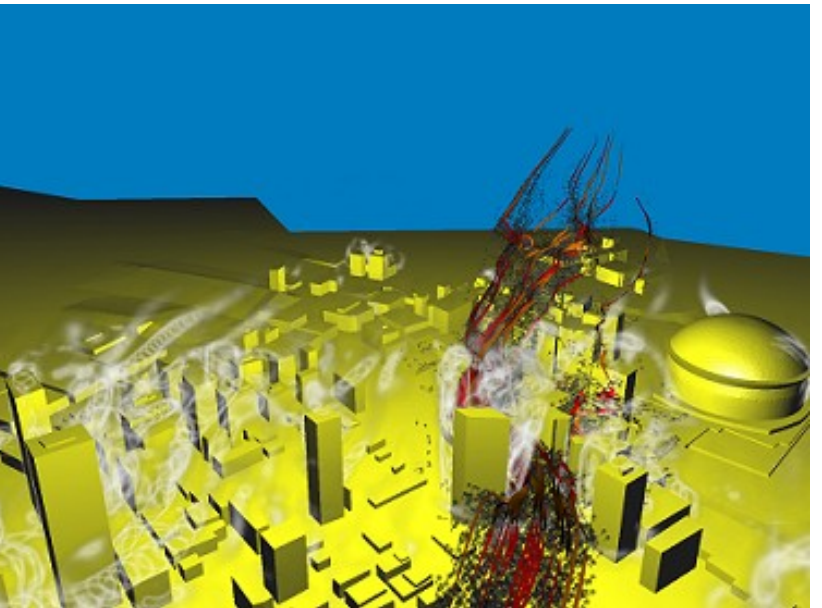

[Krüger et al. 2005]

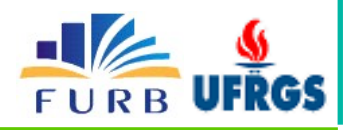

## GPU para Propósito Geral (cont.)

#### Combinar sequências genéticas

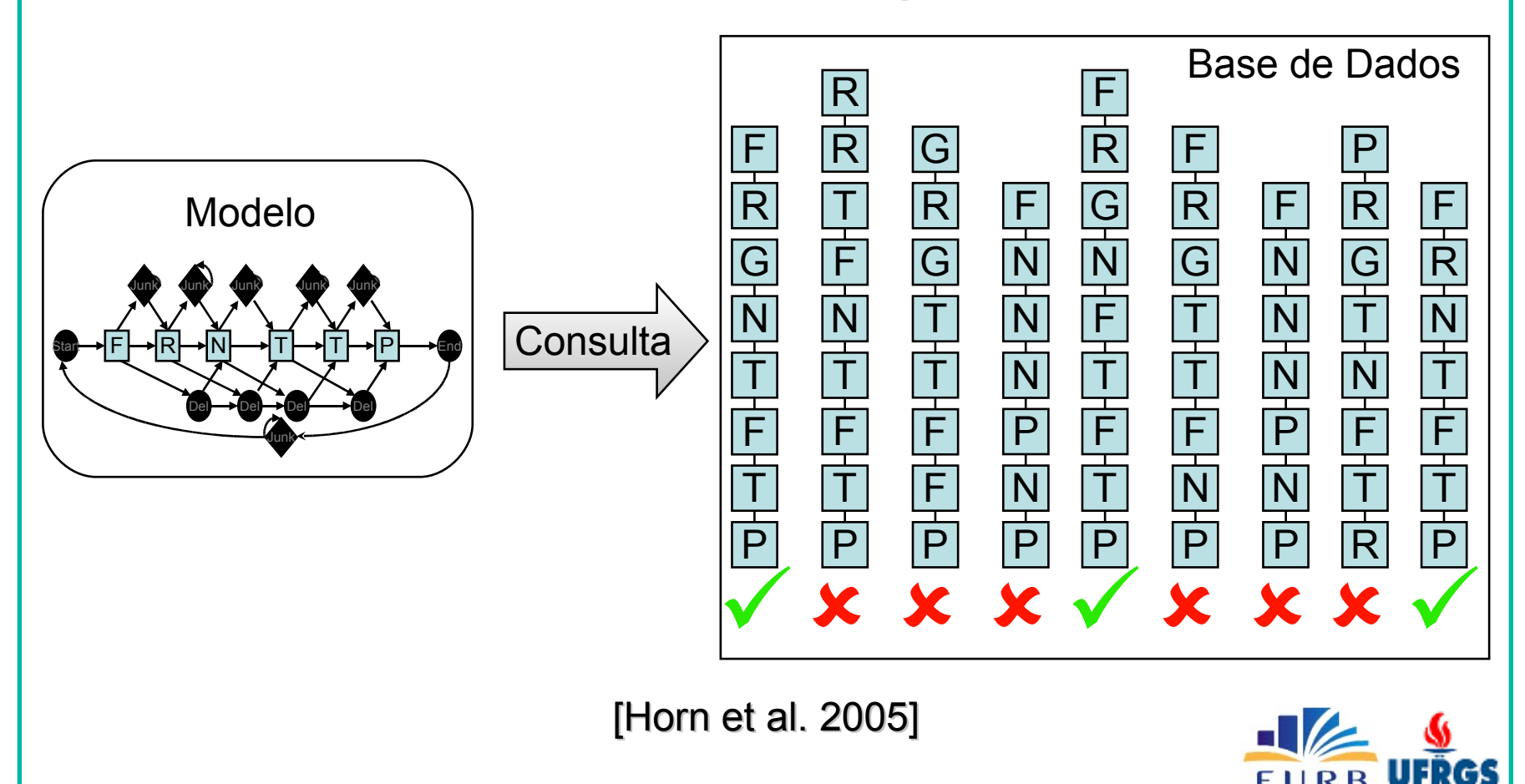

## Queremos tudo isso...

- ...no nosso PC desktop
- ...de modo que possamos interagir
- ...de modo a obter resultados instantâneos

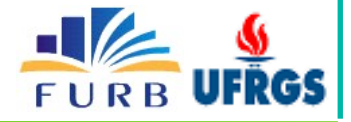

## Queremos tudo isso...

- ...no nosso PC desktop
- ...de modo que possamos interagir
- ...de modo a obter resultados instantâneos
- Estamos na era do paralelismo em desktops

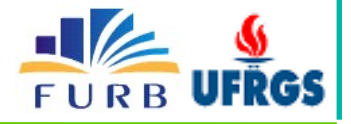

- Softwares mais rápidos precisam paralelismo
- 2x mais rápido ao dobrar número de cores

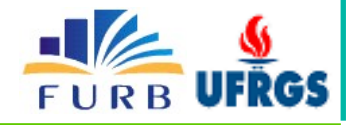

- Softwares mais rápidos precisam paralelismo
- 2x mais rápido ao dobrar número de cores

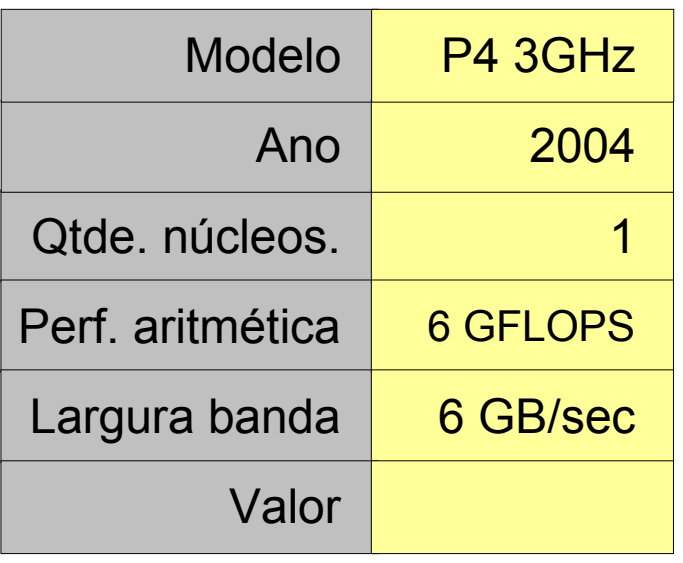

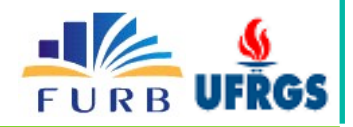

Fonte: Kurt Akeley, Stanford

- Softwares mais rápidos precisam paralelismo
- 2x mais rápido ao dobrar número de cores

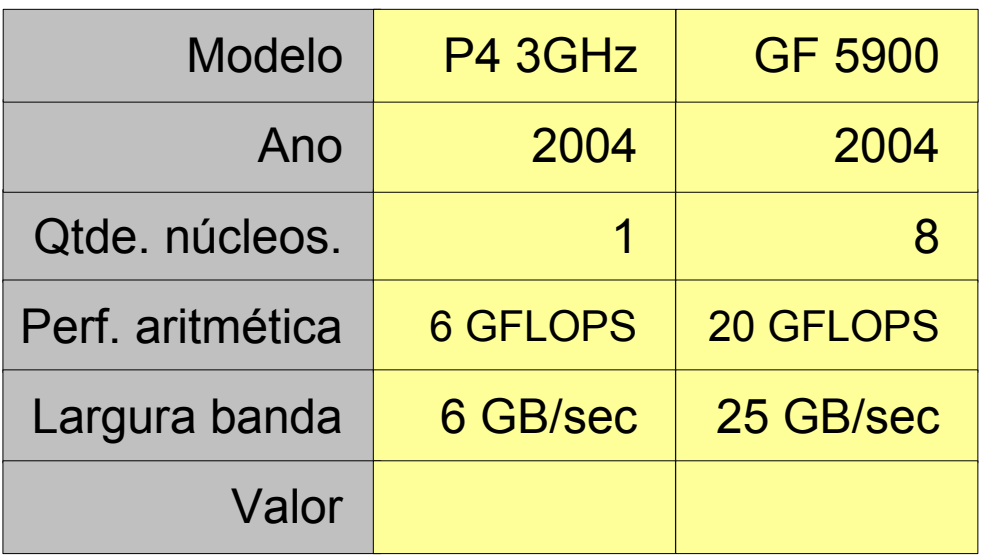

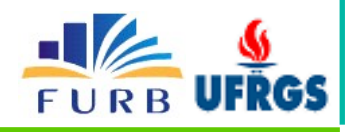

Fonte: Kurt Akeley, Stanford

- Softwares mais rápidos precisam paralelismo
- 2x mais rápido ao dobrar número de cores

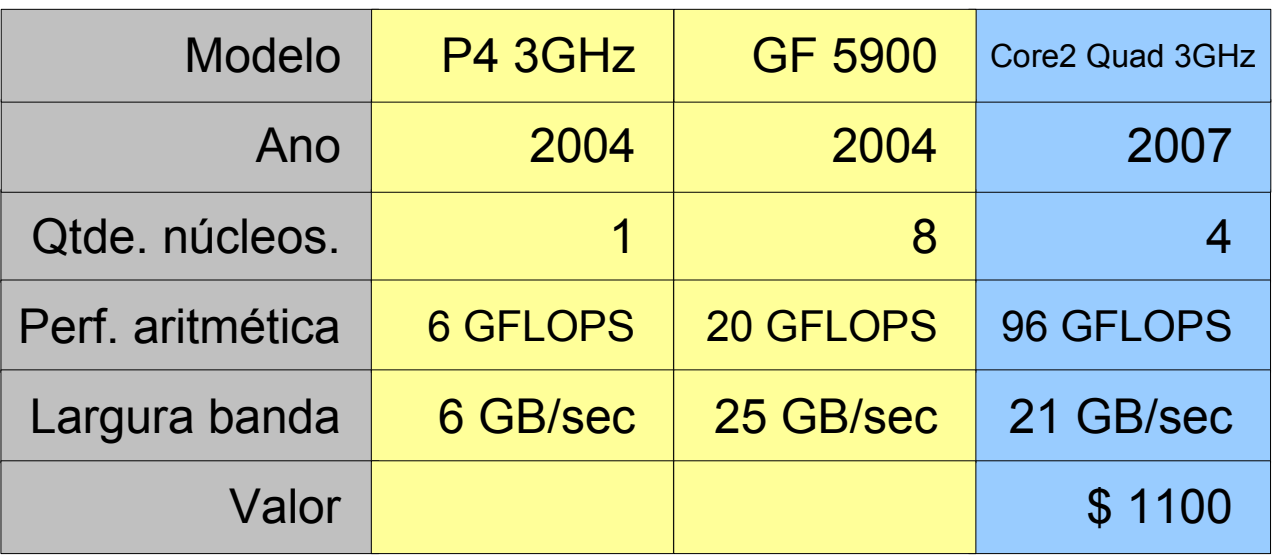

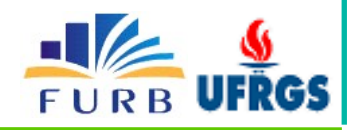

Fonte: Kurt Akeley, Stanford
# Paralelismo em Desktops

- Softwares mais rápidos precisam paralelismo
- 2x mais rápido ao dobrar número de cores

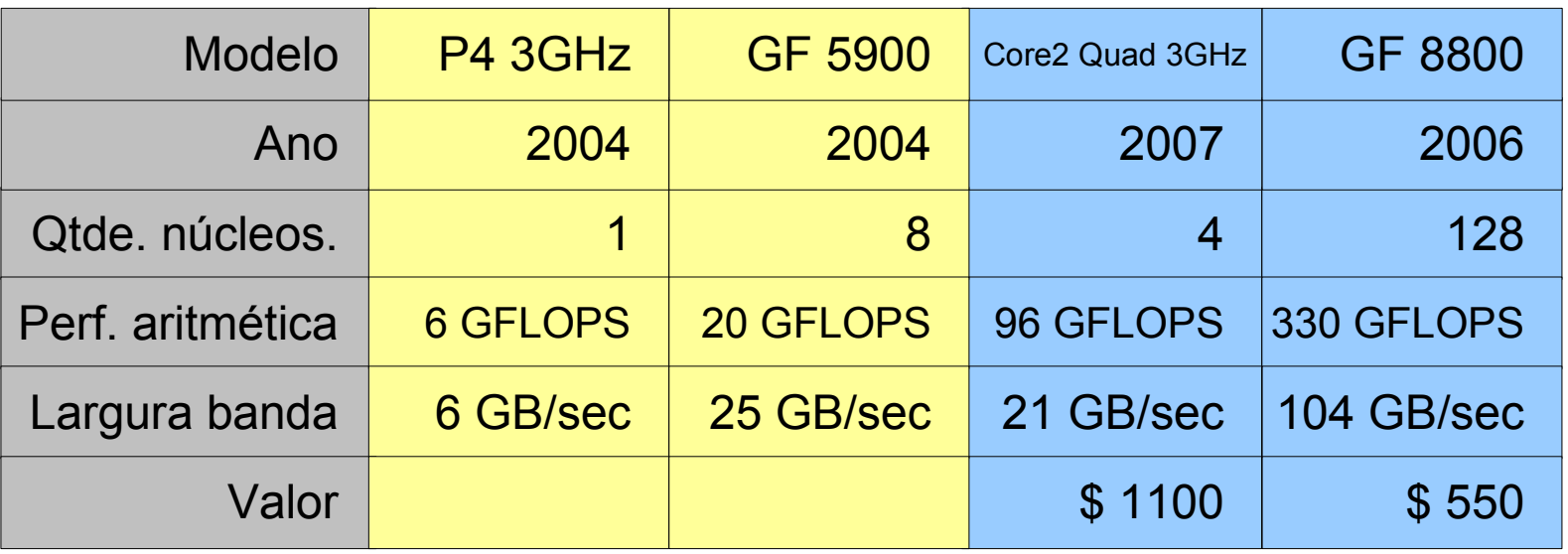

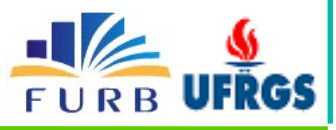

Fonte: Kurt Akeley, Stanford

### Características GPU

- Diversos processadores paralelos (SIMD)
- Alta eficiência para processamento de streams
- Grande largura de banda para memória
- Suporte a ponto flutuante 32 bits

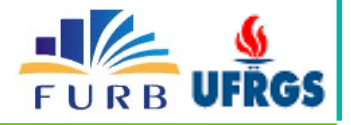

#### Estudo de Caso #1 (Matrizes)

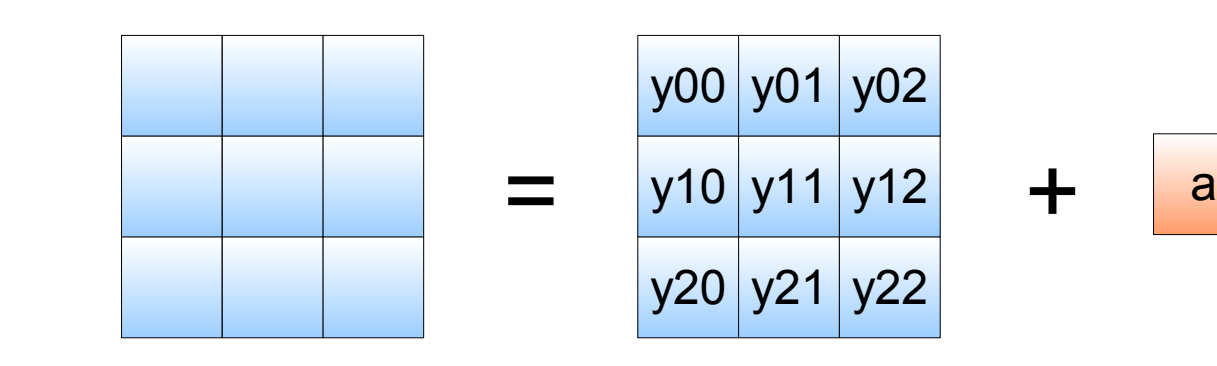

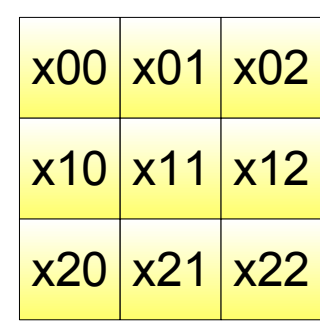

\*

$$
y = y + a.x
$$

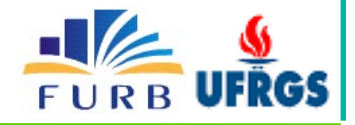

#### Estudo de Caso #1 (Matrizes)

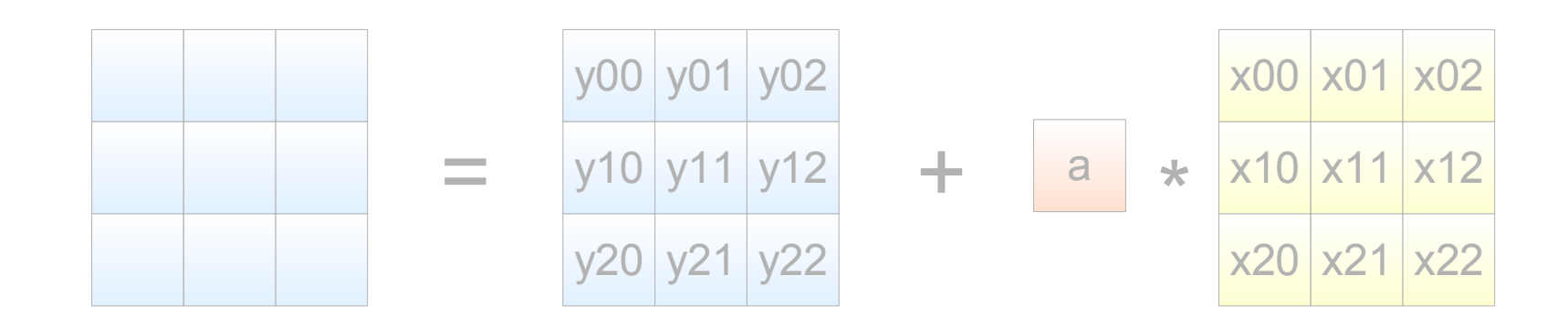

$$
y = y + a.x
$$

#### Implementação CPU

$$
\begin{array}{ll}\n\text{for (int i=0; i<3; i++)} \\
\text{for (int j=0; j<3; j++)} \\
\text{y[i][j] = y[i][j] + a * x[i][j];}\n\end{array}
$$

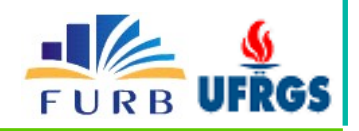

#### *Stream* de Dados

#### **CPU**

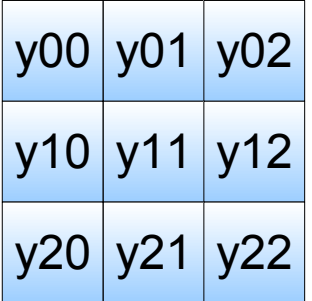

**Matrizes** 

(i, j)

Índices

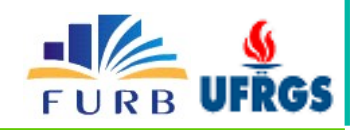

#### *Stream* de Dados

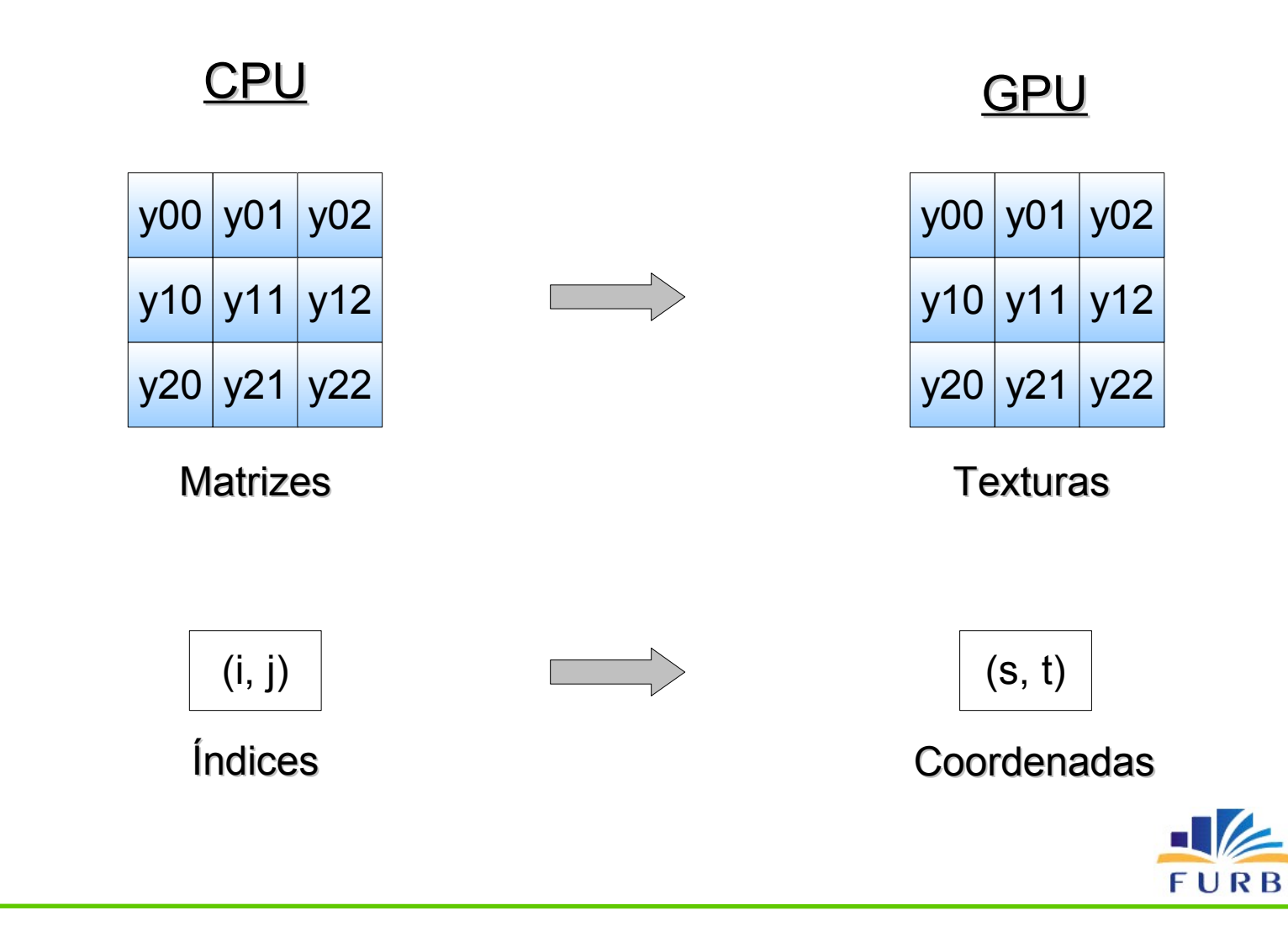

#### *Kernel* de Processamento

#### **CPU**

for (int  $i=0$ ;  $i<3$ ;  $i++$ ) for (int  $j=0$ ;  $j<3$ ;  $j++$ )  $y[i][j] = y[i][j] + a * x[i][j];$ 

Loops internos

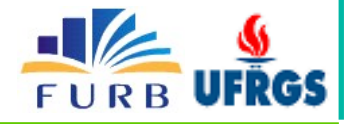

#### *Kernel* de Processamento

#### **CPU**

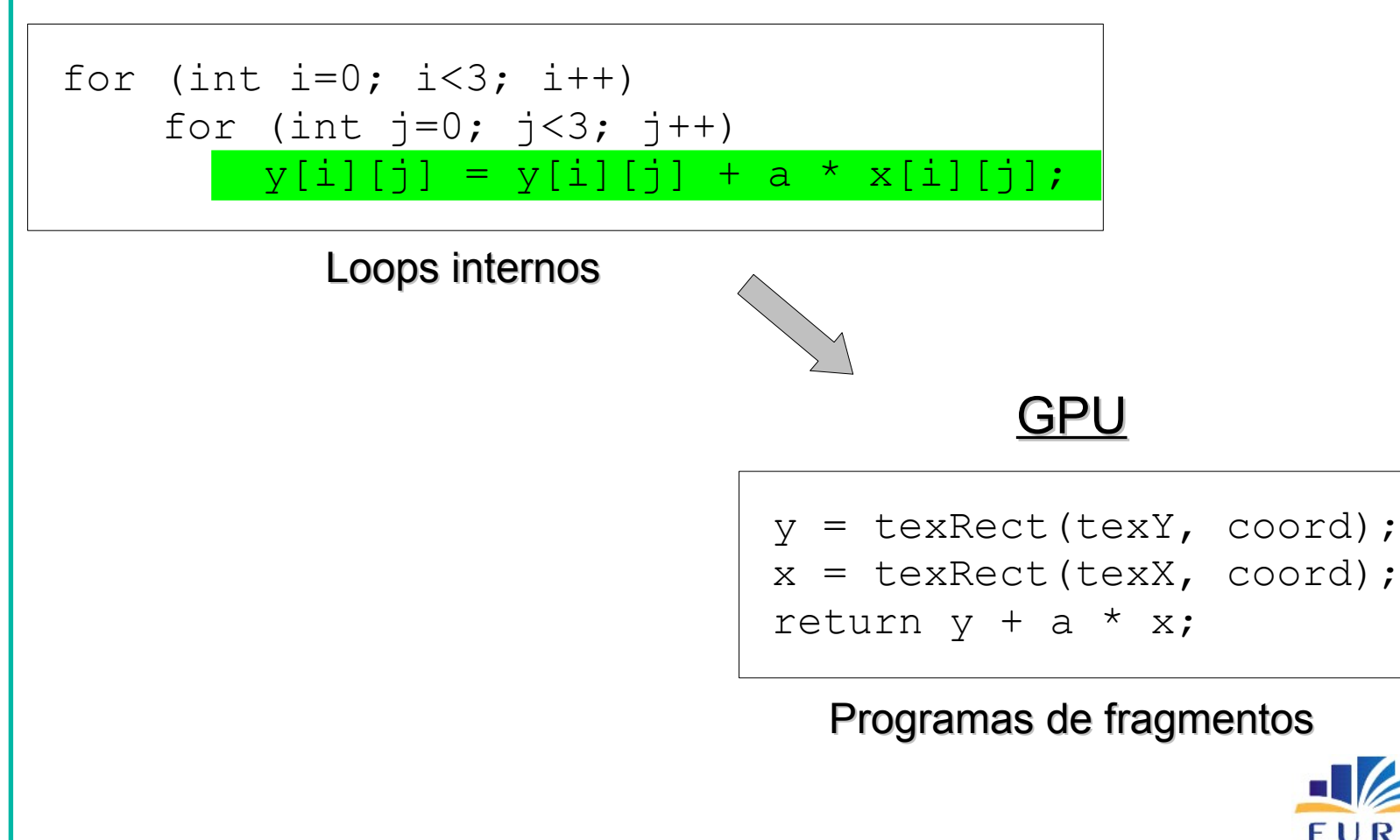

#### *Kernel* de Processamento

#### **CPU**

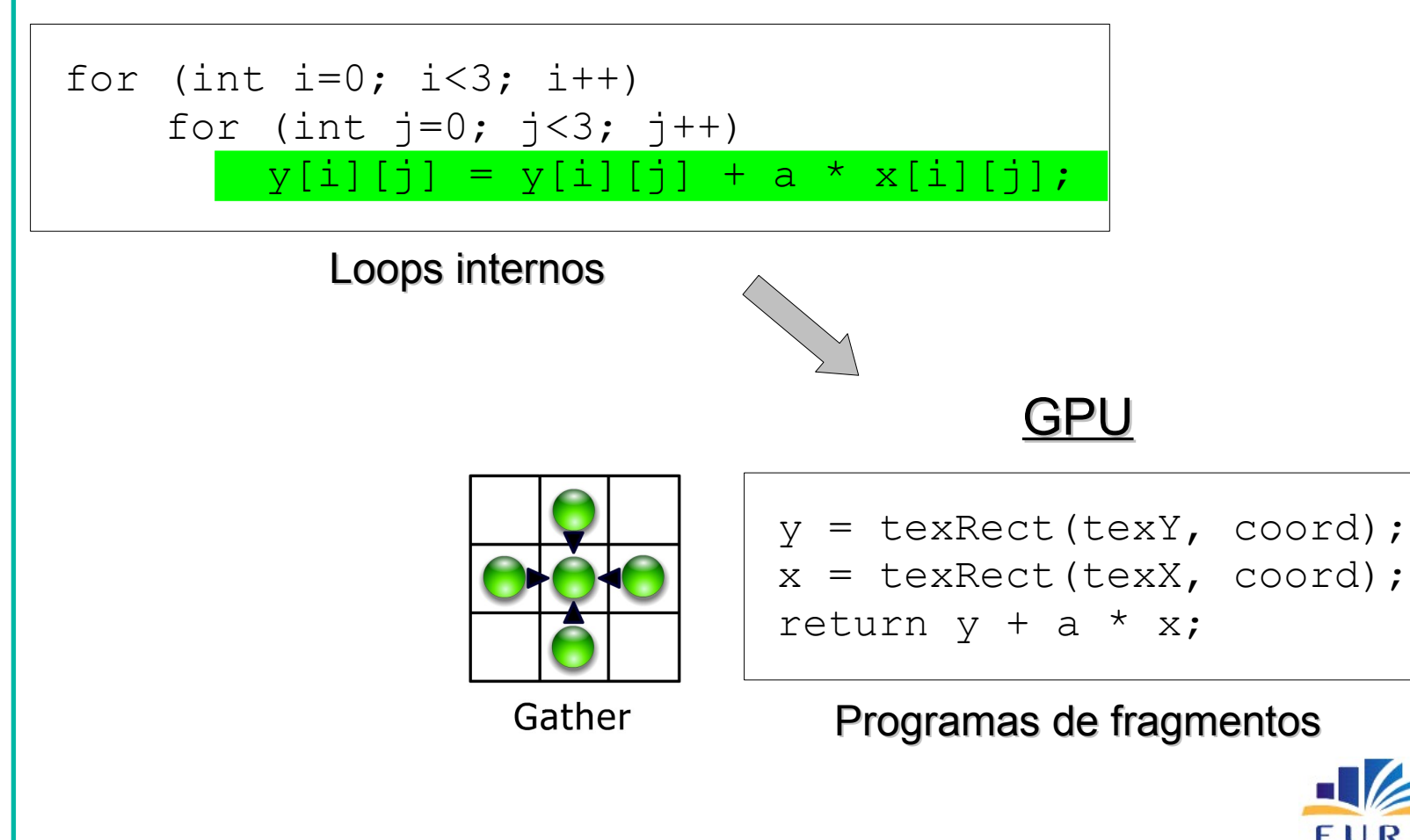

#### Executando *Kernel*

- Configurar OpenGL para desenhar 1:1
- Desenhar quadrilátero (e.g. 3x3)

```
glBegin(GL QUADS);
     glVertex2f(0, 0);
     glVertex2f(0, 3);
     glVertex2f(3, 3);
     glVertex2f(3, 0);
glEnd();
```
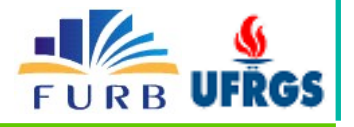

#### Executando *Kernel*

- Configurar OpenGL para desenhar 1:1
- Desenhar quadrilátero (e.g. 3x3)

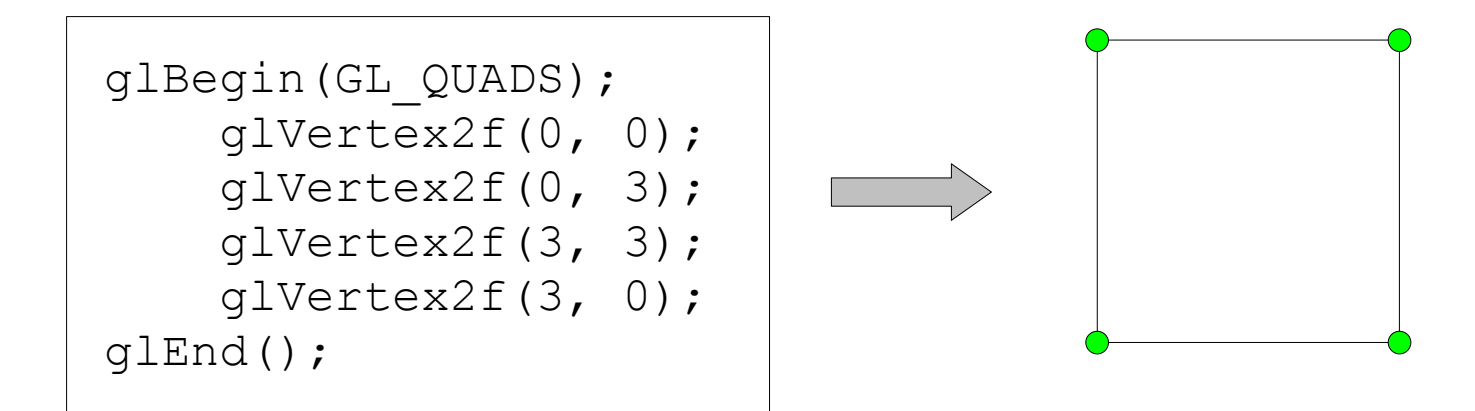

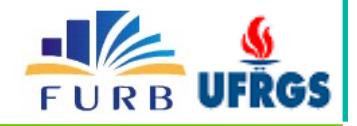

#### Executando *Kernel*

- Configurar OpenGL para desenhar 1:1
- Desenhar quadrilátero (e.g. 3x3)

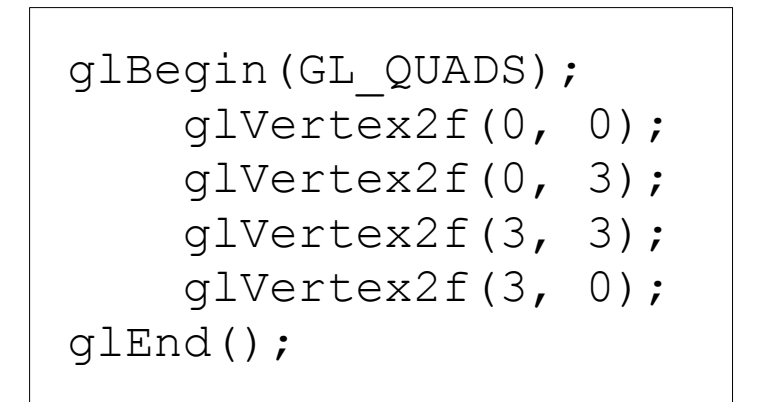

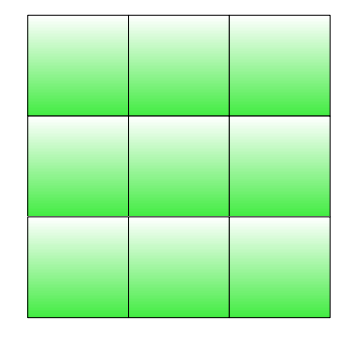

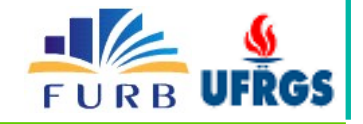

#### *Overview* do Mapeamento

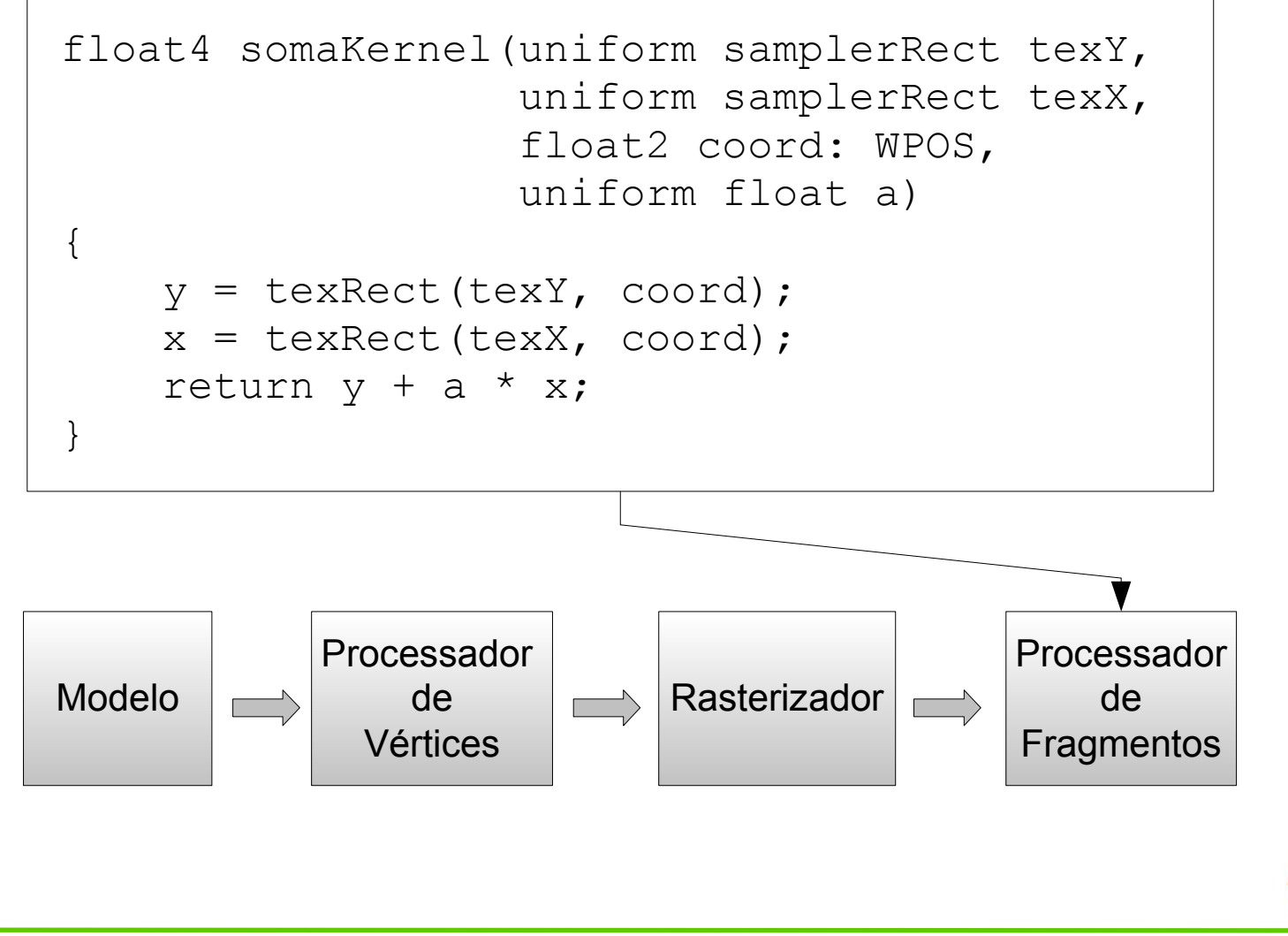

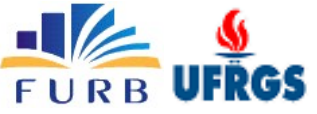

#### *Overview* do Mapeamento

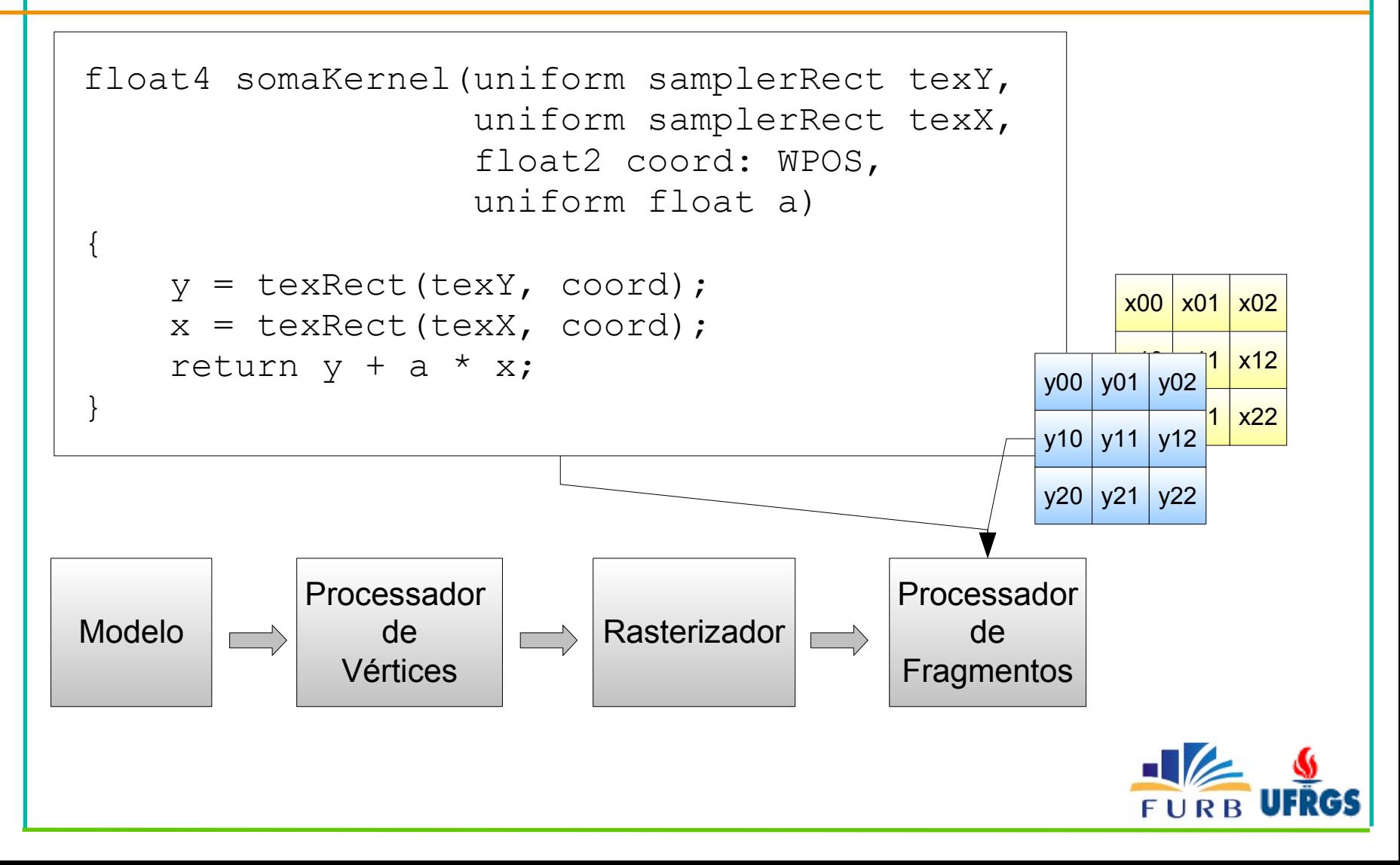

#### *Overview* do Mapeamento

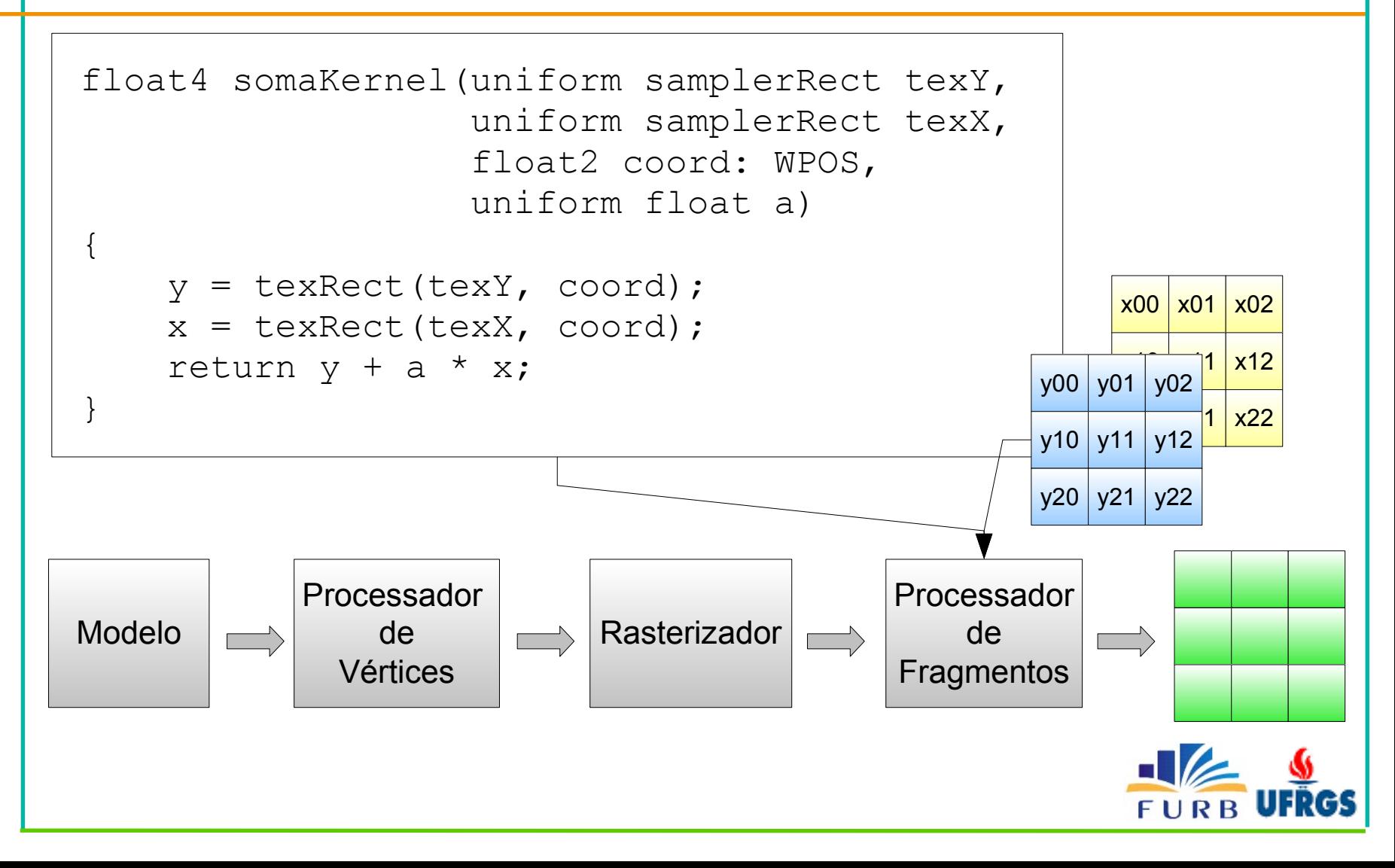

### Limitações Computacionais

- Sem *heap*
- Sem *stack*
- Sem scatter  $(a[i] = b)$
- Sem operações de redução (max, min, sum)
- Número limitado de *outputs*

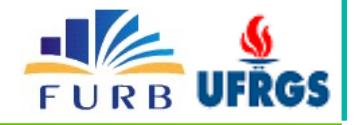

- Utilizam todos os elementos (max, min, sum)
- Utilizam  $log(n)$  passadas no pipeline

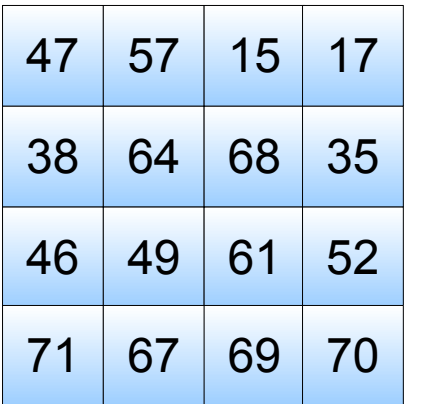

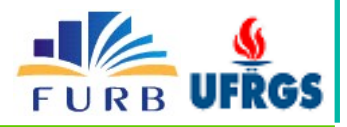

- Utilizam todos os elementos  $(max, min, sum)$
- Utilizam  $log(n)$  passadas no pipeline

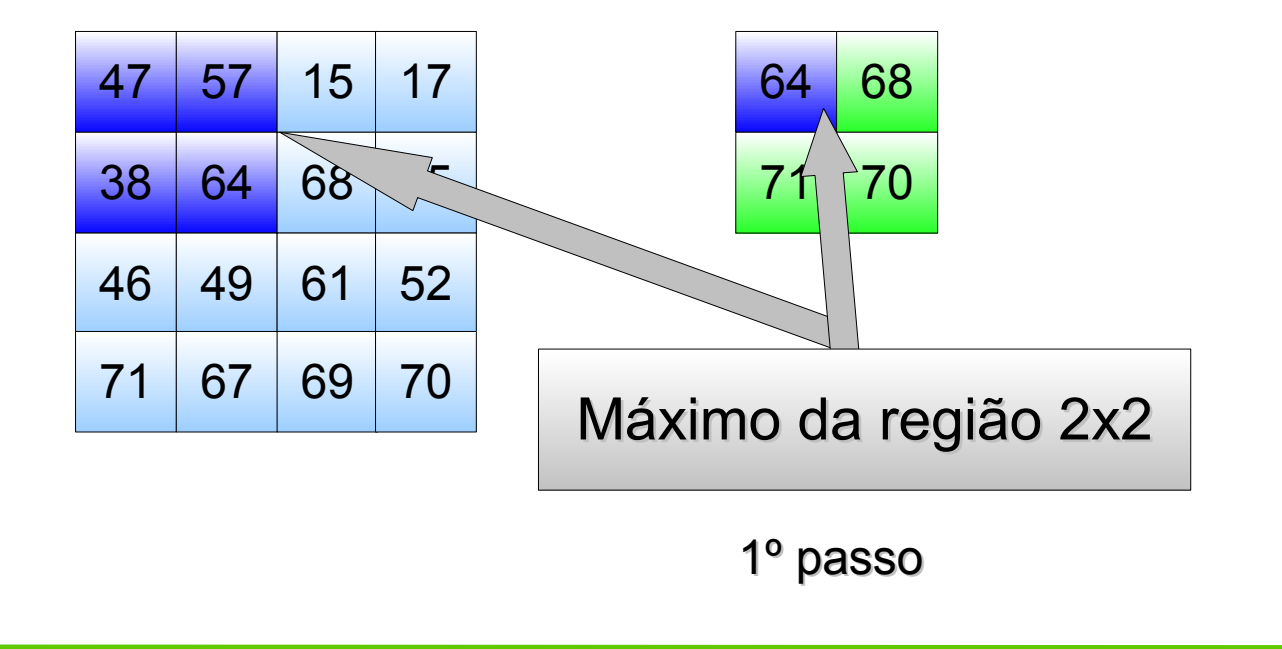

```
float4 v1 = texRect(tex, coord);
float4 v2 = texRect(tex, coord+float2(1,0));
float4 v3 = texRect(tex, coord+float2(1,1));
float4 v4 = \text{tex}(\text{tex}, \text{new}, \text{coord+float2}(0,1));return max(v1, max(v2, max(v3, v4)));
```
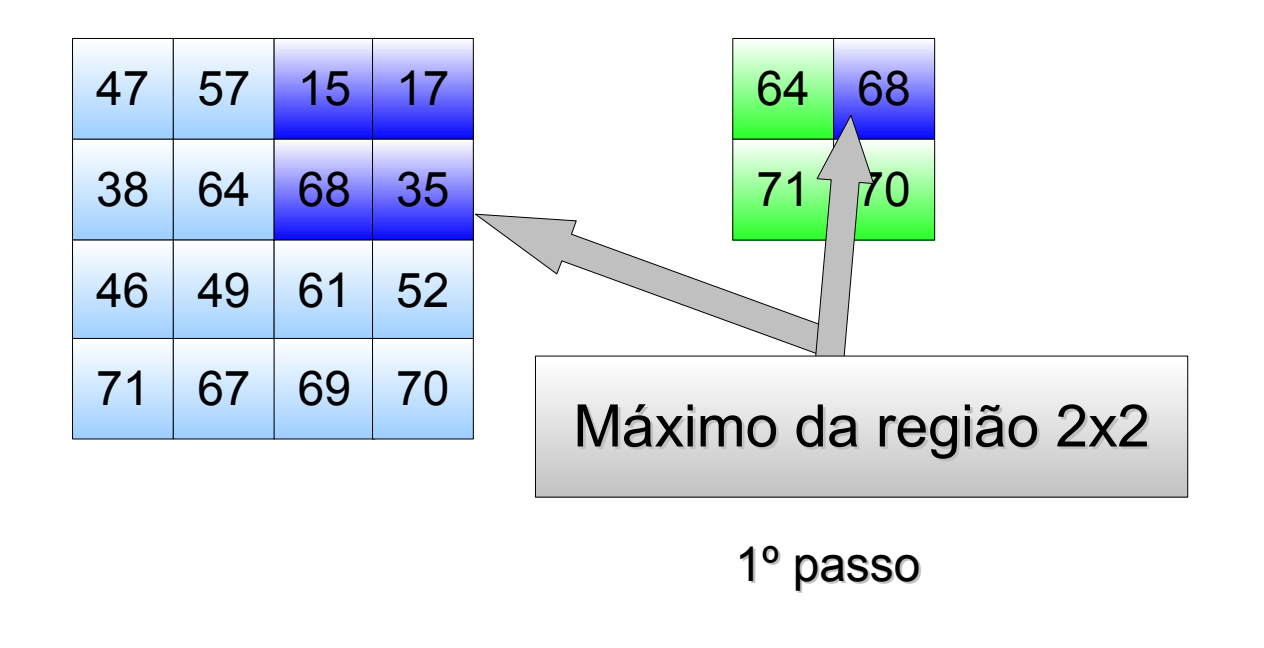

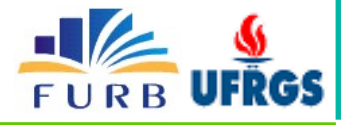

```
float4 v1 = texRect(tex, coord);
float4 v2 = texRect(tex, coord+float2(1,0));
float4 v3 = texRect(tex, coord+float2(1,1));
float4 v4 = \text{tex}(\text{tex}, \text{new}, \text{coord+float2}(0,1));return max(v1, max(v2, max(v3, v4)));
```
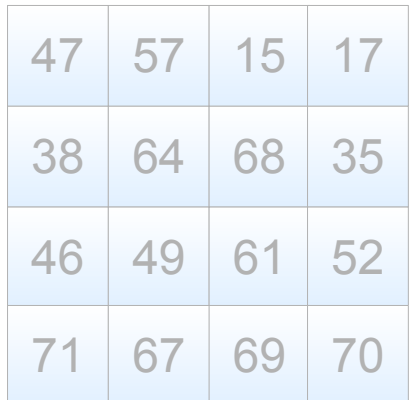

64 68 71 70

1º passo

71

2º passo

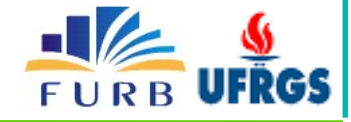

## Estudo de Caso #2 (Massa-Mola)

- Sistemas massa-mola
	- particulas conectadas por molas
	- $-$  simulação de corpos rígidos
- Posição de cada partícula é dada:
	- velocidade e aceleração (soma das forças aplicadas)
	- força externa = gravidade, colisão, atrito, inércia
	- força interna = força restauradora das molas

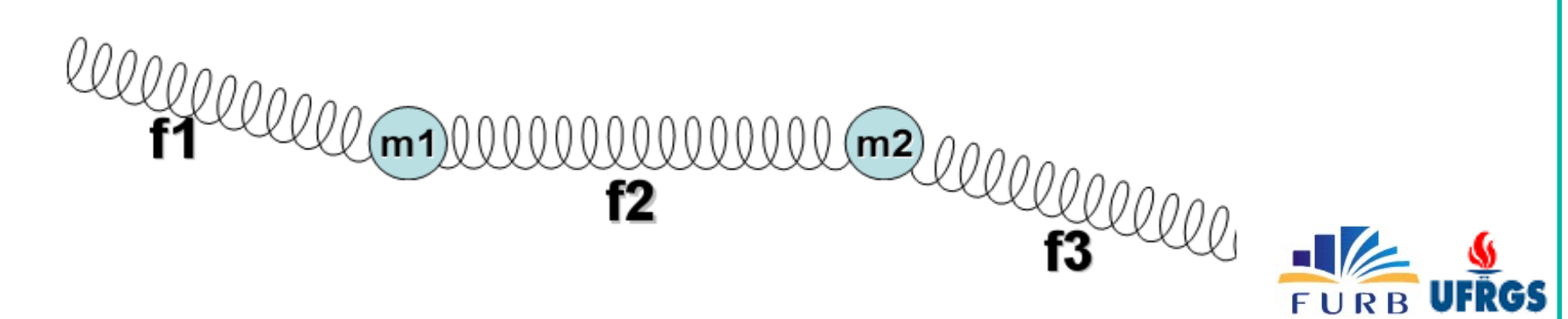

#### Calculando Forças Restauradoras [scatter]

para cada mola calcule a força restauradora diminua a força na partícula esquerda soma a força na partícula direita

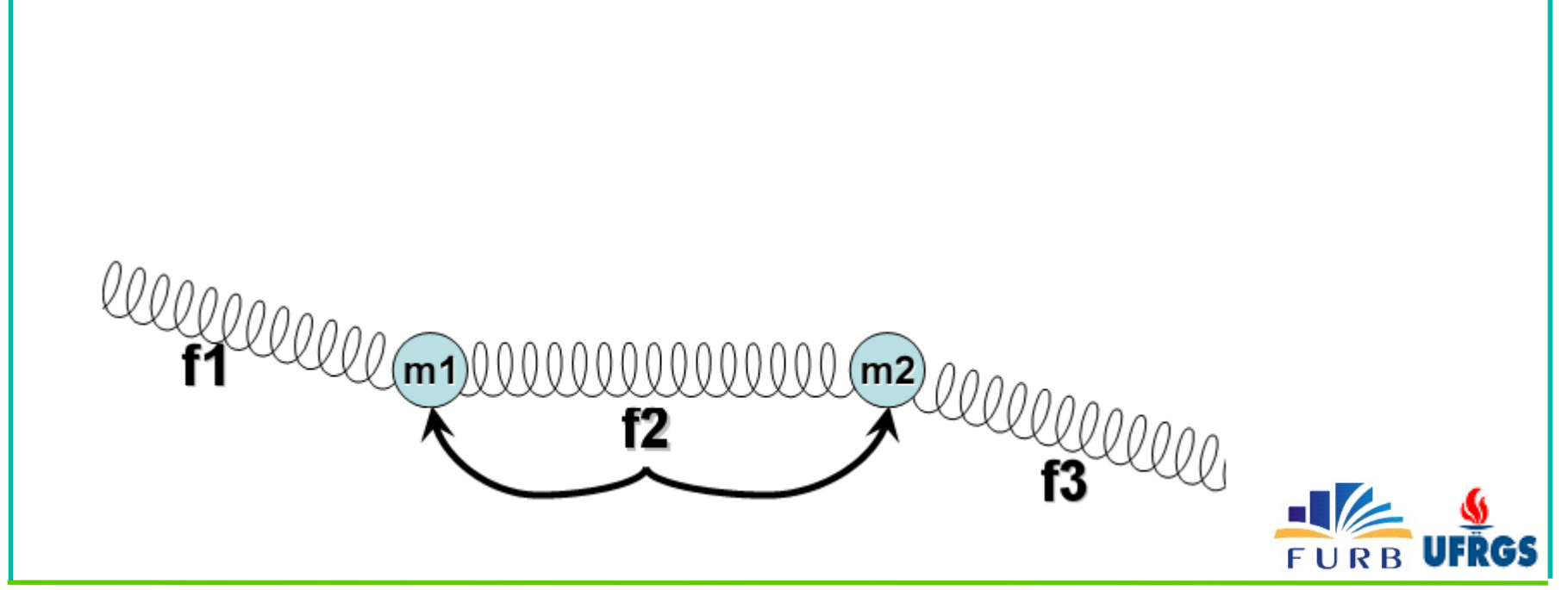

#### Calculando Forças Restauradoras [scatter]

para cada mola calcule a força restauradora diminua a força na partícula esquerda soma a força na partícula direita

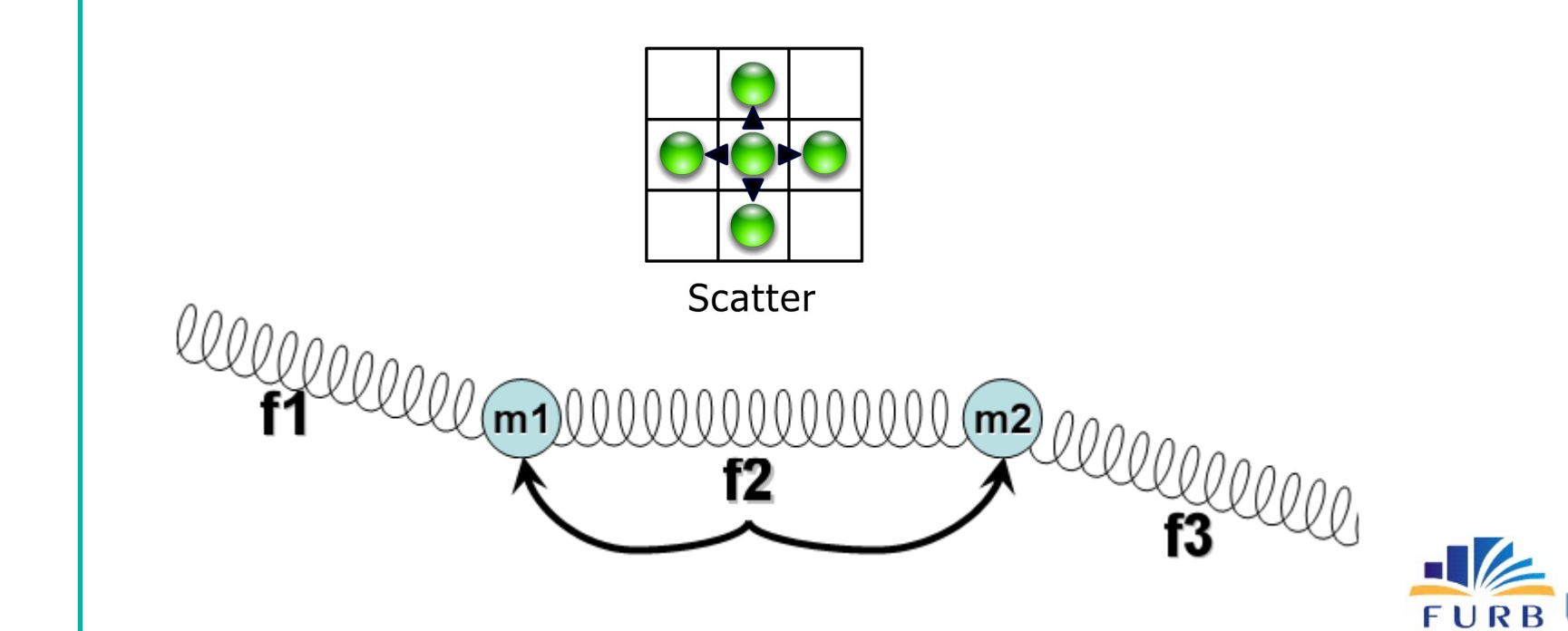

#### Calculando Forças Restauradoras [scatter]

para cada mola calcule a força restauradora diminua a força na partícula esquerda soma a força na partícula direita

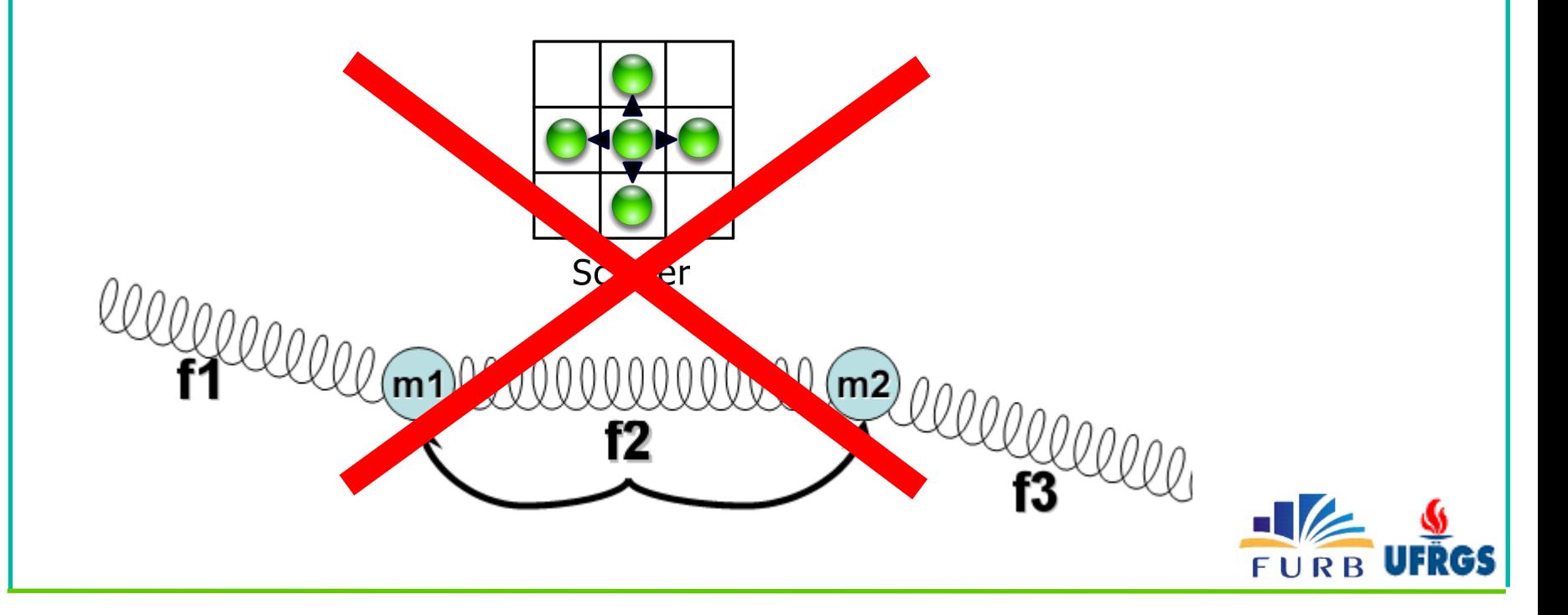

### Calculando Forças Restauradoras [gatter]

para cada partícula para cada mola conectada calcule a força restauradora diminua a força nesta partícula

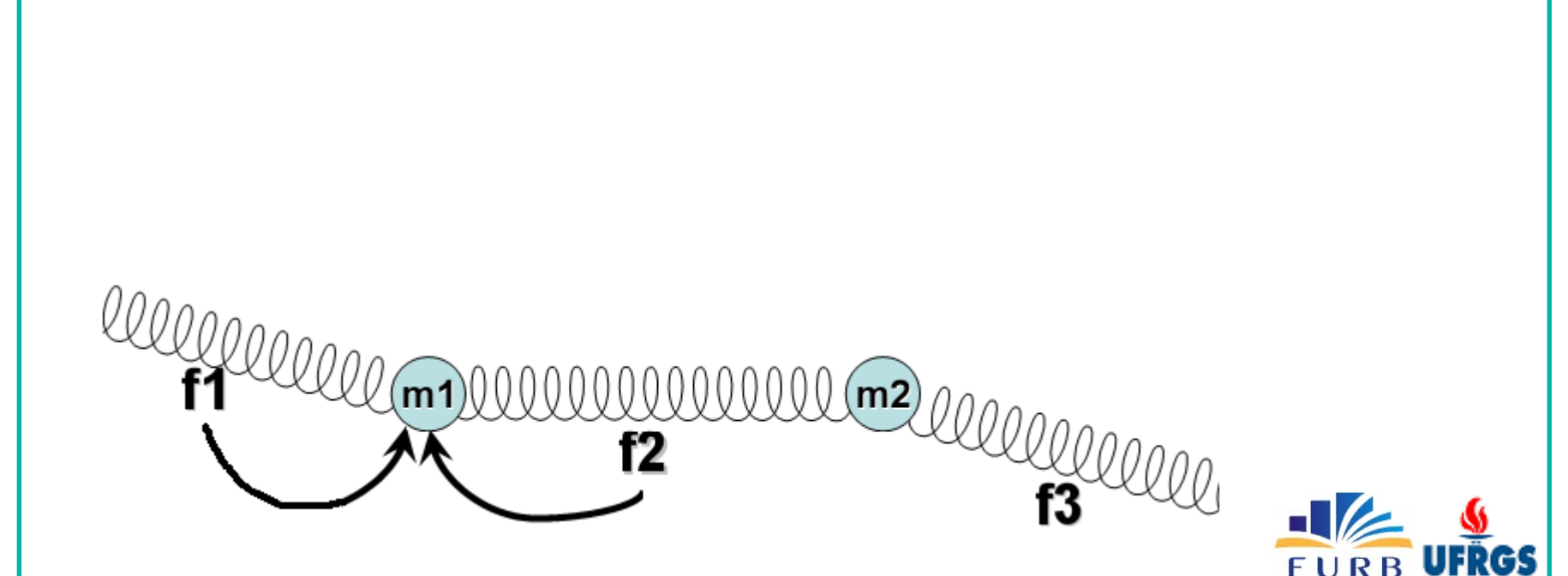

### Calculando Forças Restauradoras [gatter]

para cada partícula para cada mola conectada calcule a força restauradora diminua a força nesta partícula

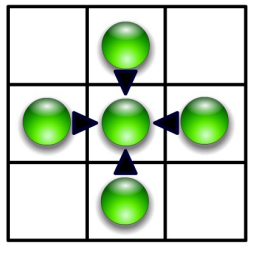

Gather

m2 COOLOROO

### Simulando Sistema Massa-Mola

#### 1º passo

para cada partícula para cada mola conectada calcule a força restauradora diminua a força nesta partícula

#### 2º passo

```
para cada partícula
     some forças restauradoras + forças externas
     calcule a aceleração com estas forças
     calcule a nova velocidade com aceleração
```
calcule a nova posição com velocidade

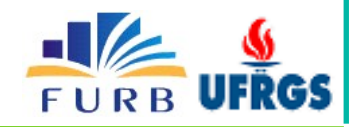

#### Operações de BD [Govindaraju 2004]

- Avaliação de predicados  $\langle \langle , \rangle \rangle$ ,  $\langle = , \rangle =$ ,  $\langle = , \rangle =$ 
	- utiliza *depth-test* para efetua ra efetuar comparações
- Combinações booleanas (AND, OR, NOT)
	- utiliza *stencil-test* para efetuar combinações
- Agregações (count, max, min, sum, avg)
	- utiliza *occlusion query* para efetuar *count*
- Speedups de 2~4x

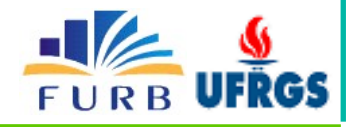

#### Simulações Baseadas em Física

- Fenômenos físicos pode ser aproximados com PDEs
	- PDEs = equações diferenciais parciais
	- integrar o estado de um objeto ao longo do tempo
- Evaporação d'água
	- $-$  estado é temperatura

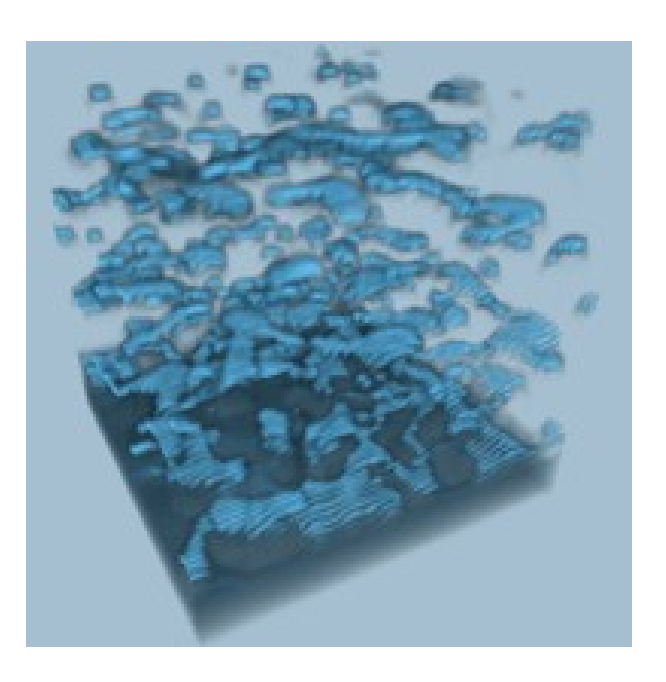

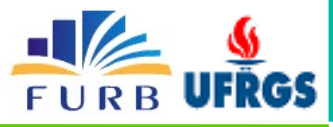

#### Simulações Baseadas em Física

- Fenômenos físicos pode ser aproximados com PDEs
	- PDEs = equações diferenciais parciais
	- integrar o estado de um objeto ao longo do tempo
- Evaporação d'água
	- $-$  estado é temperatura
- Dinâmica de fluídos [Harris 2004]
	- $-$  estado é velocidade e pressão

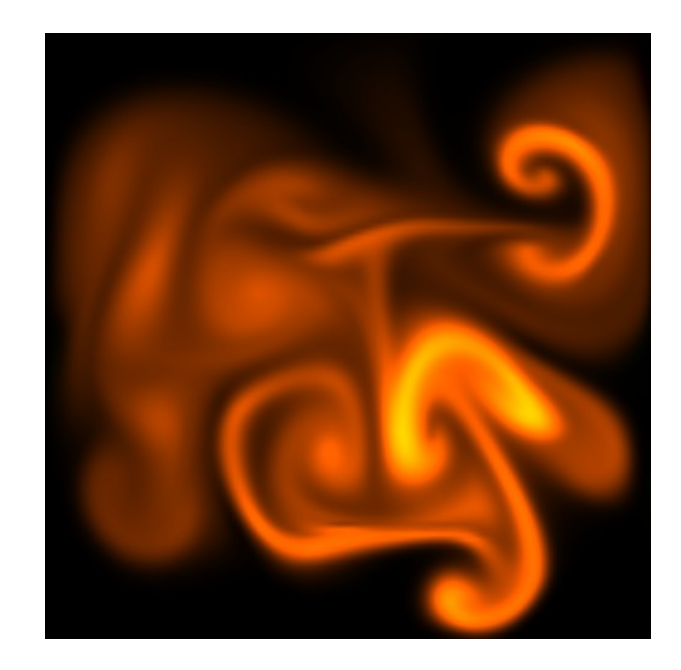

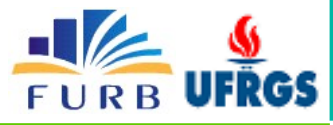

### Simulações Baseadas em Física

- Fenômenos físicos pode ser aproximados com PDEs
	- PDEs = equações diferenciais parciais
	- integrar o estado de um objeto ao longo do tempo
- Evaporação d'água
	- estado é temperatura
- Dinâmica de fluídos [Harris 2004]
	- $-$  estado é velocidade e pressão

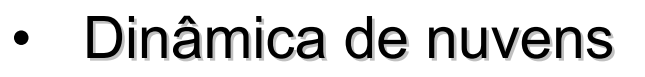

– estado é velocidade, pressão e temperatura

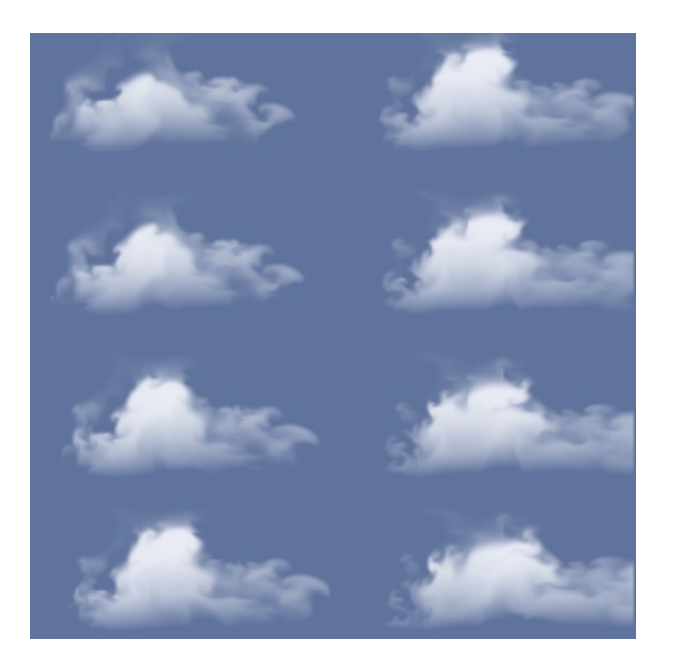

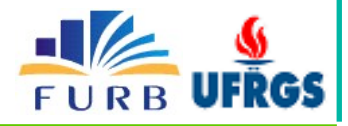

### Tecnologias Correntes

- Glift
	- Estruturas de dados genéricas para GPU estilo STL
	- N-trees, estruturas adaptativas, matrizes esparsas, iteradores
- Arquitetura unificada
	- $-$  Um tipo de processador para diversas funções
	- Vertíces, geometria, fragmentos
	- CUDA e CTM, biblioteca para abstrair pipeline
- Hardwares atuais
	- NVidia com G a com GeForce 88 Force 8800 Ultra
	- ATI com Radeon HD 2900 XT
	- NVidia Tesla GPU Computing Server

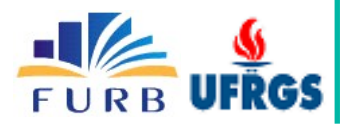

#### Tecnologias Correntes

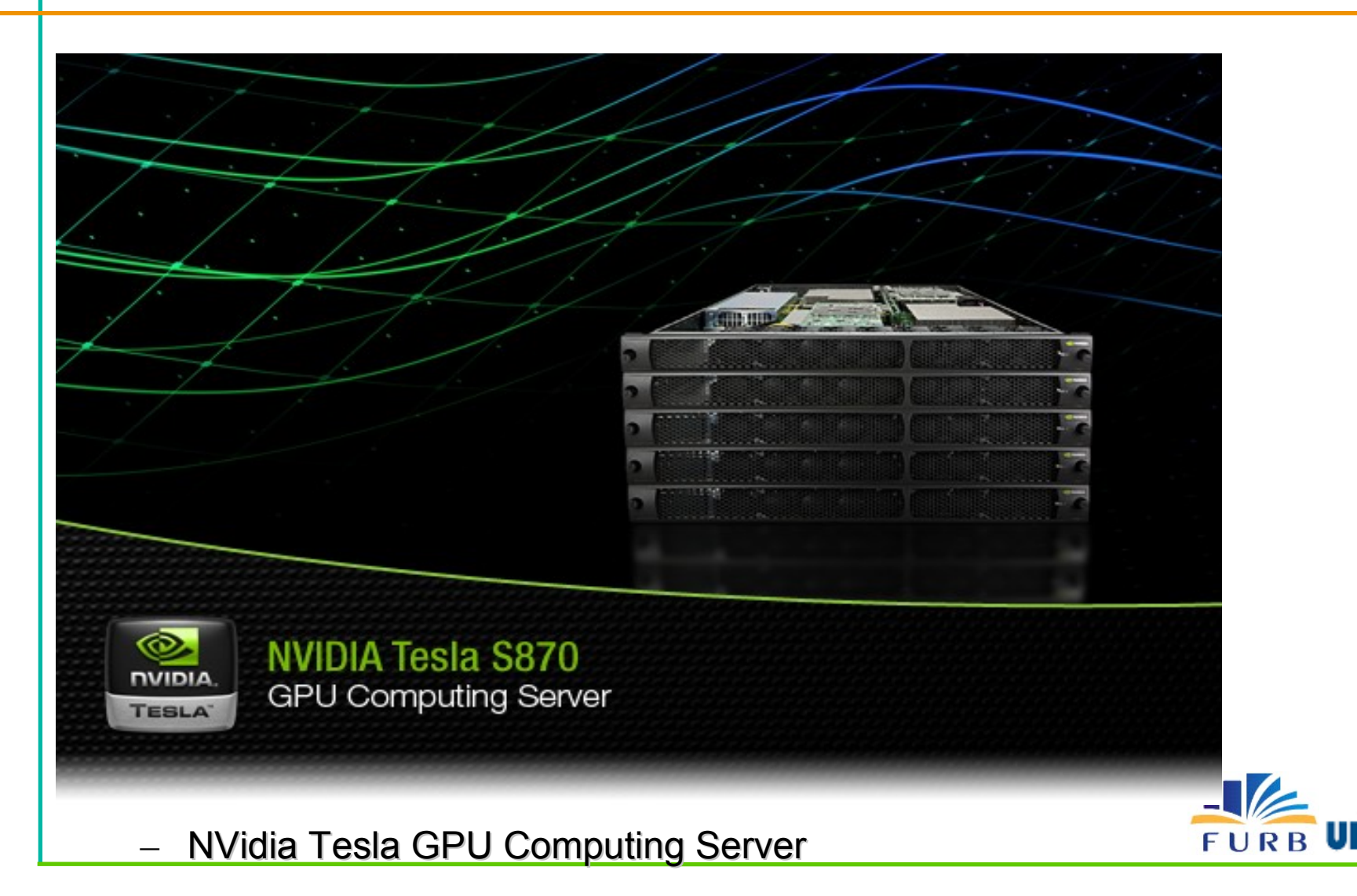

### **Considerações**

- Paralelismo em desktops é uma tendência
- Grandes fornecedores de CPU estão no mercado GPU
	- Intel pesquisando GPUs
	- AMD comprou ATI (Jul / 2006)
- Esforços para simplificar o desenvolvimento – CUDA, CTM
- Universidades precisam ensinar paralelismo

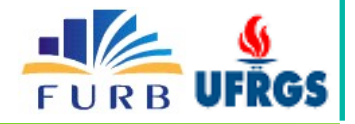

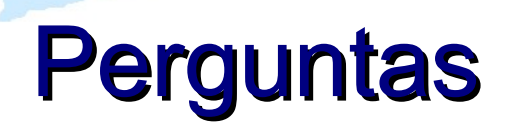

#### *Giovane Roslindo Kuhn grkuhn@gmail.com*

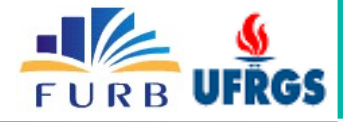

## Links

NVidia Developer Zone - http://dev[eloper.nvidia.com/page/home.html](http://developer.nvidia.com/page/home.html)

ATI Developer Zone - http://at[i.amd.com/developer/index](http://ati.amd.com/developer/index.html).html

GPGPU -<http://www.gpgpu.org/>

OpenGL - [http://www.opengl.](http://www.opengl.org/)org/

CMP249 Rendering Avançado - http://grkuhn.[googlepages.com/cmp249](http://grkuhn.googlepages.com/cmp249)

NVIDIA CUDA Homepage - http://dev[eloper.nvidia.com/object/cuda.html](http://developer.nvidia.com/object/cuda.html)

AMD Stream Processor - [http://ati.amd.com/produc](http://ati.amd.com/products/streamprocessor/index.html)ts/streamprocessor/index.html

Chips NVidia -<http://www.clubedohardware.com.br/artigos/519>

Chips ATI - http://www.c[lubedohardware.com.br/artigos/520](http://www.clubedohardware.com.br/artigos/520)

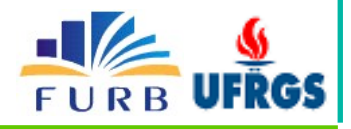